ORGANIZADOR Fabrício Moraes de Almeida

# **INNOVATE:**

## **ENGENHARIA DE** COMPUTAÇÃO 2

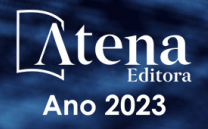

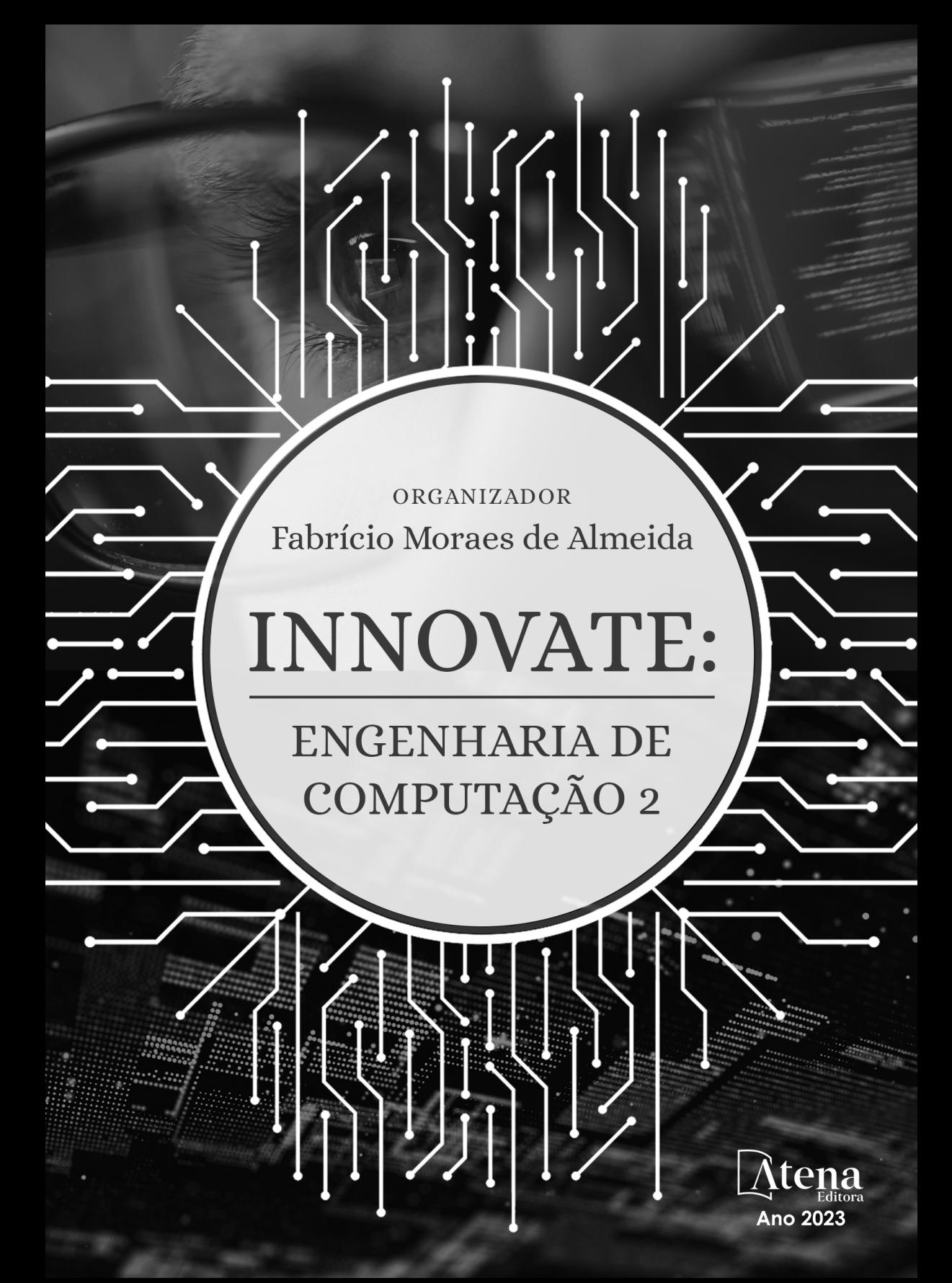

Editora chefe Profª Drª Antonella Carvalho de Oliveira Editora executiva Natalia Oliveira Assistente editorial Flávia Roberta Barão Bibliotecária [Janaina](https://www.edocbrasil.com.br/) Ramos Projeto gráfico Camila Alves de Cremo Ellen Andressa Kubisty Luiza Alves Batista Nataly Evilin Gayde Thamires Camili Gayde Imagens da capa iStock Edição de arte Luiza Alves Batista 2023 *by Atena Editora Copyright* © Atena Editora *Copyright* do texto © 2023 Os autores *Copyright* da edição © 2023 Atena Editora Direitos para esta edição cedidos à Atena Editora pelos autores. *Open access publication by* Atena Editora

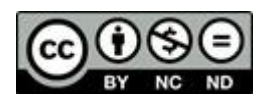

Todo o conteúdo deste livro está licenciado sob uma Licença de Atribuição *Creative Commons*. Atribuição-Não-Comercial-NãoDerivativos 4.0 Internacional (CC BY-NC-ND 4.0).

O conteúdo dos artigos e seus dados em sua forma, correção e confiabilidade são de responsabilidade exclusiva dos autores, inclusive não representam necessariamente a posição oficial da Atena Editora. Permitido o *download* da obra e o compartilhamento desde que sejam atribuídos créditos aos autores, mas sem a possibilidade de alterála de nenhuma forma ou utilizá-la para fins comerciais.

Todos os manuscritos foram previamente submetidos à avaliação cega pelos pares, membros do Conselho Editorial desta Editora, tendo sido aprovados para a publicação com base em critérios de neutralidade e imparcialidade acadêmica.

A Atena Editora é comprometida em garantir a integridade editorial em todas as etapas do processo de publicação, evitando plágio, dados ou resultados fraudulentos e impedindo que interesses financeiros comprometam os padrões éticos da publicação. Situações suspeitas de má conduta científica serão investigadas sob o mais alto padrão de rigor acadêmico e ético.

#### Conselho Editorial

#### Ciências Exatas e da Terra e Engenharias

[Prof. Dr. Adélio Alcino Sampaio Castro Machado](http://lattes.cnpq.br/4403141053026782) – Universidade do Porto [Profª Drª Alana Maria Cerqueira de Oliveira](http://buscatextual.cnpq.br/buscatextual/visualizacv.do;jsessionid=3F5E45BABA02C0A0194C23F07DFC8AE3.buscatextual_0) – Instituto Federal do Acre [Profª Drª Ana Grasielle Dionísio Corrêa](http://buscatextual.cnpq.br/buscatextual/visualizacv.do?id=K4138613J6) – Universidade Presbiteriana Mackenzie Profª Drª Ana Paula Florêncio Aires – [Universidade de Trás-os-Montes e Alto Douro](https://orcid.org/0000-0001-8138-3776) [Prof. Dr. Carlos Eduardo Sanches de Andrade](http://buscatextual.cnpq.br/buscatextual/visualizacv.do?id=K4276371U0) – Universidade Federal de Goiás Profª Drª Carmen Lúcia Voigt – [Universidade Norte do Paraná](http://buscatextual.cnpq.br/buscatextual/visualizacv.do?id=K4257027Z4)

[Prof. Dr. Cleiseano Emanuel da Silva Paniagua](http://buscatextual.cnpq.br/buscatextual/visualizacv.do?id=K4220017Y9) – Instituto Federal de Educação, [Ciência e Tecnologia de Goiás](http://buscatextual.cnpq.br/buscatextual/visualizacv.do?id=K4220017Y9)

Prof. Dr. Douglas Gonçalves da Silva – [Universidade Estadual do Sudoeste da Bahia](http://buscatextual.cnpq.br/buscatextual/visualizacv.do?id=K4138744E2) Prof. Dr. Eloi Rufato Junior – [Universidade Tecnológica Federal do Paraná](http://buscatextual.cnpq.br/buscatextual/visualizacv.do?id=K4798868A0) Profª Drª Érica de Melo Azevedo – [Instituto Federal do Rio de Janeiro](http://buscatextual.cnpq.br/buscatextual/visualizacv.do?id=K4252050Z6) [Prof. Dr. Fabrício Menezes Ramos](http://lattes.cnpq.br/0245575611603731) – Instituto Federal do Pará [Prof. Dr. Fabrício Moraes de Almeida](http://lattes.cnpq.br/5959143194142131) – Universidade Federal de Rondônia Profª Drª Glécilla Colombelli de Souza Nunes – [Universidade Estadual de Maringá](http://buscatextual.cnpq.br/buscatextual/visualizacv.do) Profª Drª Iara Margolis Ribeiro – [Universidade Federal de Pernambuco](http://buscatextual.cnpq.br/buscatextual/visualizacv.do;jsessionid=2E12F2C447F788E5D89D187A8489D68D.buscatextual_66) Profª Dra. Jéssica Verger Nardeli – [Universidade Estadual Paulista Júlio de Mesquita](http://buscatextual.cnpq.br/buscatextual/visualizacv.do?id=K4463907J8)  [Filho](http://buscatextual.cnpq.br/buscatextual/visualizacv.do?id=K4463907J8) Prof. Dr. Juliano Bitencourt Campos – [Universidade do Extremo Sul Catarinense](http://buscatextual.cnpq.br/buscatextual/visualizacv.do)

Prof. Dr. Juliano Carlo Rufino de Freitas – [Universidade Federal de Campina Grande](http://buscatextual.cnpq.br/buscatextual/visualizacv.do?id=K4759660E9) [Profª Drª Luciana do Nascimento Mendes](http://buscatextual.cnpq.br/buscatextual/visualizacv.do?id=K4760729J2) – Instituto Federal de Educação, Ciência e [Tecnologia do Rio Grande do Norte](http://buscatextual.cnpq.br/buscatextual/visualizacv.do?id=K4760729J2)

Prof. Dr. Marcelo Marques – [Universidade Estadual de Maringá](http://buscatextual.cnpq.br/buscatextual/visualizacv.do?id=K4751834Y8)

[Prof. Dr. Marco Aurélio Kistemann Junior](https://orcid.org/0000-0001-6850-3825) – Universidade Federal de Juiz de Fora

[Profª Drª Maria José de Holanda Leite](http://lattes.cnpq.br/9553311470144119) – Universidade Federal de Alagoas

Prof. Dr. Miguel Adriano Inácio – [Instituto Nacional de Pesquisas Espaciais](https://orcid.org/0000-0001-6850-3825)

[Prof. Dr. Milson dos Santos Barbosa](http://buscatextual.cnpq.br/buscatextual/visualizacv.do) – Universidade Tiradentes

Profª Drª Natiéli Piovesan – [Instituto Federal do Rio Grande do Norte](http://buscatextual.cnpq.br/buscatextual/visualizacv.do?id=K4465502U4)

[Profª Drª Neiva Maria de Almeida](http://buscatextual.cnpq.br/buscatextual/visualizacv.do?id=K4235887A8) – Universidade Federal da Paraíba

Prof. Dr. Nilzo Ivo Ladwig – [Universidade do Extremo Sul Catarinense](http://lattes.cnpq.br/5014321171590267)

[Profª Drª Priscila Tessmer Scaglioni](http://buscatextual.cnpq.br/buscatextual/visualizacv.do?id=K4465502U4) – Universidade Federal de Pelotas

Profª Dr Ramiro Picoli Nippes – [Universidade Estadual de Maringá](http://lattes.cnpq.br/6778980188605524)

[Profª Drª Regina Célia da Silva Barros Allil](http://buscatextual.cnpq.br/buscatextual/visualizacv.do;jsessionid=89D029A438CDD72425EBDB9E73134061.buscatextual_4) – Universidade Federal do Rio de Janeiro

[Prof. Dr. Sidney Gonçalo de Lima](http://buscatextual.cnpq.br/buscatextual/visualizacv.do?id=K4794831E6) – Universidade Federal do Piauí

Prof. Dr. Takeshy Tachizawa – [Faculdade de Campo Limpo Paulista](http://buscatextual.cnpq.br/buscatextual/visualizacv.do?id=K4425040A8)

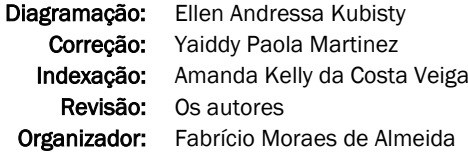

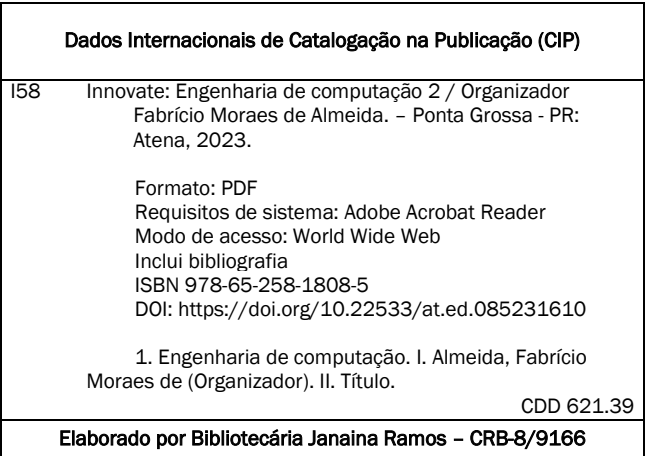

Atena Editora Ponta Grossa – Paraná – Brasil Telefone: +55 (42) 3323-5493 [www.atenaeditora.com.br](http://www.atenaeditora.com.br/) contato@atenaeditora.com.br

#### DECLARAÇÃO DOS AUTORES

Os autores desta obra: 1. Atestam não possuir qualquer interesse comercial que constitua um conflito de interesses em relação ao artigo científico publicado; 2. Declaram que participaram ativamente da construção dos respectivos manuscritos, preferencialmente na: a) Concepção do estudo, e/ou aquisição de dados, e/ou análise e interpretação de dados; b) Elaboração do artigo ou revisão com vistas a tornar o material intelectualmente relevante; c) Aprovação final do manuscrito para submissão.; 3. Certificam que os artigos científicos publicados estão completamente isentos de dados e/ou resultados fraudulentos; 4. Confirmam a citação e a referência correta de todos os dados e de interpretações de dados de outras pesquisas; 5. Reconhecem terem informado todas as fontes de financiamento recebidas para a consecução da pesquisa; 6. Autorizam a edição da obra, que incluem os registros de ficha catalográfica, ISBN, DOI e demais indexadores, projeto visual e criação de capa, diagramação de miolo, assim como lançamento e divulgação da mesma conforme critérios da Atena Editora.

#### DECLARAÇÃO DA EDITORA

A Atena Editora declara, para os devidos fins de direito, que: 1. A presente publicação constitui apenas transferência temporária dos direitos autorais, direito sobre a publicação, inclusive não constitui responsabilidade solidária na criação dos manuscritos publicados, nos termos previstos na Lei sobre direitos autorais (Lei 9610/98), no art. 184 do Código Penal e no art. 927 do Código Civil; 2. Autoriza e incentiva os autores a assinarem contratos com repositórios institucionais, com fins exclusivos de divulgação da obra, desde que com o devido reconhecimento de autoria e edição e sem qualquer finalidade comercial; 3. Todos os e-book são *open access, desta forma* não os comercializa em seu site, sites parceiros, plataformas de *ecommerce,* ou qualquer outro meio virtual ou físico, portanto, está isenta de repasses de direitos autorais aos autores; 4. Todos os membros do conselho editorial são doutores e vinculados a instituições de ensino superior públicas, conforme recomendação da CAPES para obtenção do Qualis livro; 5. Não cede, comercializa ou autoriza a utilização dos nomes e e-mails dos autores, bem como nenhum outro dado dos mesmos, para qualquer finalidade que não o escopo da divulgação desta obra.

A engenharia de computação é uma área da engenharia com espectro de concentração no planejamento, desenvolvimento, implantação e manutenção de sistemas de computação. No século XXI, os engenheiros de computação estão desenvolvendo novas tecnologias, tais como, maximização das aplicações de inteligência artificial, aprendizado de máquina, robótica, computação *quasi*-quântica e quântica. Alguns dos principais desafios da engenharia de computação no século XXI incluem: O aumento da complexidade dos sistemas de computação; A crescente demanda por segurança da informação; A rápida evolução das tecnologias emergentes e outros.

De forma geral, para otimizar esses desafios, os engenheiros de computação precisam estar atualizados com as últimas tendências tecnológicas e ter fortes habilidades de resolução de problemas.

Algumas das principais áreas de atuação da engenharia de computação no século XXI, incluem: Desenvolvimento de software; Desenvolvimento de hardware; Redes; tecnologias disruptivas etc. Além disso, os engenheiros de computação estão com alta demanda na indústria, incluindo tecnologia, finanças, saúde e governo.

Portanto, a engenharia de computação e a inovação desempenham um papel fundamental no desenvolvimento de novas tecnologias que estão transformando o mundo. De fato, o livro - Innovate: engenharia de computação 2 apresenta uma fundamentação teórico-prática nos resultados obtidos pelos diversos autores e coautores no desenvolvimento de cada capítulo com conhecimento técnico-científico adequado. Além disso, Atena Editora oferece uma divulgação científica com qualidade e excelência, essencial para conquistar o destaque entre as melhores editoras do Brasil.

Fabrício Moraes de Almeida

#### **CAPÍTULO 1 [.............................................................................](#page-10-0) 1**

#### [MODELING AND SOFTWARE ENGINEERING FOR DECISION MAKING USING](#page-10-0) [REGIONAL DEVELOPMENT INDICATORS](#page-10-0)

[Izan Fabrício Neves Calderaro](#page-10-0) [Fabrício Moraes de Almeida.](#page-10-0) [David Lopes Maciel](#page-10-0) [Carlos Alberto Paraguassú-Chaves](#page-10-0) [Fábio Machado de Oliveira](#page-10-0)

#### **[https://doi.org/10.22533/at.ed.](#page-10-0)0852316101**

#### **[CAPÍTULO 2...........................................................................24](#page-33-0)**

[ESTUDO DE EMISSÃO DE GASES POLUENTES NA ATMOSFERA DEVIDO A](#page-33-0) [FABRICAÇÃO DE CÉLULAS FOTOVOLTAICAS NA PRODUÇÃO DE PLACAS](#page-33-0) [SOLARES](#page-33-0)

[Giovanni Leão Santos Rabelo de Jesus](#page-33-0) [Ralph Barbosa Rodrigues](#page-33-0)

**[https://doi.org/10.22533/at.ed.](#page-33-0)0852316102**

#### **[CAPÍTULO 3...........................................................................30](#page-39-0)**

[PROJETO METODOLÓGICO PARA](#page-39-0) *BUSINESS INTELLIGENCE* COM DADOS [PARA AVALIAÇÃO DE RISCO À SAÚDE EM CRIANÇAS COM MICROCEFALIA](#page-39-0) [E OUTRAS ANOMALIAS CONGÊNITAS](#page-39-0)

[Jamile Sena Andrade](#page-39-0) [Sérgio Fred Ribeiro Andrade](#page-39-0)

#### **[https://doi.org/10.22533/at.ed.](#page-39-0)0852316103**

#### **[CAPÍTULO 4...........................................................................40](#page-49-0)**

#### [ANTENA PCB ESPIRAL VESTÍVEL PARA NB-IOT](#page-49-0)

[Paulo Fernandes da Silva Júnior](#page-49-0) [Luys Arthur Serejo Alves](#page-49-0) [Ewaldo Eder Carvalho Santana](#page-49-0) [Paulo Henrique Bezerra Carvalho](#page-49-0) [Eduarda Fróes](#page-49-0) dos Santos [Raimundo Carlos Silvério Freire](#page-49-0)

#### **[https://doi.org/10.22533/at.ed.](#page-49-0)0852316104**

**[CAPÍTULO 5...........................................................................56](#page-65-0)**

[SISTEMA LOCALIZADOR PARA MASCOTA EXTRAVIADA BASADO EN UNA](#page-65-0) [APP DE CELULAR Y LA PLATAFORMA GPS](#page-65-0)

[Rubén Téllez Hernández](#page-65-0) [Manuel Pérez Villegas](#page-65-0) [Gustavo Vera Cruz](#page-65-0) [Fermín Tenorio Cruz](#page-65-0)

[Erik Juárez Cortes](#page-65-0)

[Oscar Damián Camarillo García](#page-65-0)

**[https://doi.org/10.22533/at.ed.](#page-65-0)0852316105**

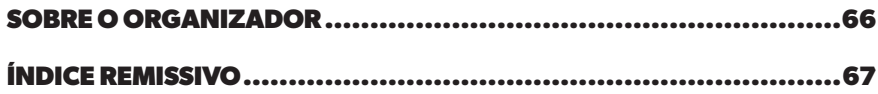

## **CAPÍTULO 1**

## <span id="page-10-0"></span>MODELING AND SOFTWARE ENGINEERING FOR DECISION MAKING USING REGIONAL DEVELOPMENT INDICATORS

*Data de aceite: 02/10/2023*

#### **Fábio Machado de Oliveira**

Doctor in Cognition and Language (UENF), with postdoctoral in Cognition and Language (New Information Technologies) – UENF. Rio de Janeiro, Brazil. Professor at Faculdade Metropolitana São Carlos – FAMESC.

**ABSTRACT:** The book chapter presents the modeling and software engineering necessary to produce analysis considering a consistent data base, a knowledge base can be developed through the use of indicators, which in turn is the link making it possible to build a data model used in the decisionmaking and the beginning of conscious and discriminated exploitation of resources involved. Within the context of systems that act rationally, two main approaches can be used: logical reasoning and probabilistic reasoning. The logical reasoning ponders prior knowledge about the problem and on this basis of knowledge draws its conclusions. This approach, although powerful, can not be useful in situations where not previously know the whole scope of the problem, for these cases, probabilistic reasoning comes as a good option. This raises a major challenge to development

#### **Izan Fabrício Neves Calderaro**

Master in Regional Development and Environment (PGDRA/UFRO). TI Analyst of Federal University of Rondônia Foundation, Porto Velho, Rondônia (Brazil). Member of GEITEC/UFRO/CNPq. Brazil.

#### **Fabrício Moraes de Almeida.**

PhD in Physics (UFC), with post-doctorate in Scientific Regional Development (DCR/ CNPq). Software Engineering Specialist (FUNIP). Researcher of the Doctoral and Master Program in Regional Development and Environment (PGDRA/UFRO). Industrial Technological Development Scholarship – CNPq (DTI - A). Leader GEITEC ― Federal University of Rondônia, Brazil.

#### **David Lopes Maciel**

Master of Science in Emergent Technologies in Education. MUST UNIVERSITY, MUST, EUA. Academic of the Doctoral Program in Regional Development and Environment (PGDRA/UFRO).

#### **Carlos Alberto Paraguassú-Chaves**

PhD in Health Sciences, University of Brasília - UnB, Brazil and PhD in Science - University of Havana, Cuba and Post-Doctor in Health Sciences, UnB and Degli Studi D'Aquila University, IT, Professor at the University Institute of Rio de Janeiro, IURJ, Brazil.

strategies of nations and economically underdeveloped regions, since, candidates as are the economic inclusion, are faced with an environmental condition created historically by other regions which are already at the forefront of the development process. On the other hand, the new environmental awareness that is growing every day, it also brings opportunities that can and should be considered in the development strategies of these regions. Was used for this UML methodology, which is a unified modeling language that allows represent a standardized way system, using the C language for the development of algorithms and PostgreSQL as the database manager for storing variables. Therefore, it is proposed in the study, the development of a modeling of an application that measures the degree of importance of the indicators and transforms them into values that can be used as elements in decision making, making use of a system that can act in situations of uncertainty. The results are set for processing the indicators by Bayesian theory and analysis.

**KEYWORDS:** Modeling. Software Engineering. Indicators, Regional Development.

#### MODELAGEM E ENGENHARIA DE SOFTWARE PARA TOMADA DE DECISÃO USANDO INDICADORES DE DESENVOLVIMENTO REGIONAL

**RESUMO:** O capítulo de livro apresenta a modelagem e a engenharia de software necessária para produzir análise considerando uma base de dados consistente. Uma base de conhecimento pode ser desenvolvida através do uso de indicadores, que por sua vez são o elo tornando possível a construção de um modelo de dados empregado na tomada de decisão e início da exploração consciente e discriminada dos recursos envolvidos. Dentro do contexto dos sistemas que agem racionalmente, duas abordagens principais podem ser utilizadas: raciocínio lógico e raciocínio probabilístico. O raciocínio lógico pondera sobre o conhecimento prévio a respeito do problema e sobre esta base de conhecimento retira suas conclusões. Esta abordagem, apesar de poderosa, pode não ser útil em situações onde não se conhece previamente todo o escopo do problema, para estes casos, o raciocínio probabilístico surge como uma boa opção. Assim o objetivo do trabalho foi realizar a análise de indicadores para modelagem de sistema que forneça subsídios decisivos para a tomada de decisão, um tipo de exploração que busque minimizar o impacto ambiental e desenvolver formas mais sustentáveis de produção na utilização dos recursos naturais. Foi usada para isto a metodologia UML, que é uma linguagem de modelagem unificada que permite representar um sistema de forma padronizada, utilizando a Linguagem C para desenvolvimento dos algoritmos e o PostgreSQL como o gerenciador de banco de dados para o armazenamento das variáveis. Com esse objetivo, o estudo teve como proposta o desenvolvimento da modelagem de uma aplicação, que mensure o grau de importância dos indicadores e os transforme em valores que possam ser utilizados como elementos na tomada de decisão, utilizando para isso um sistema que possa atuar em situações de incerteza. Os resultados estão definidos pelo tratamento dos indicadores pela teoria Bayesiana e sua análise.

**PALAVRAS-CHAVE:** Modelagem. Engenharia de Software. Indicadores, Desenvolvimento Regional.

#### **1 | INTRODUCTION**

The indicators are essential management tools in the monitoring and evaluation activities, as well as their projects, programs and policies, because they allow to monitor the achievement of the goals, identify advances, quality improvements, correction of problems, needs for change (MPOG, 2009).

It can be said that the indicators have, minimally, two basic functions: (i) The first is to describe through the generation of information the real state of events and their behavior; (ii) The second is of an evaluative nature that consists of analyzing the information present based on the previous ones in order to make evaluative propositions.

For Sommerville (2015), "a software process is a sequence of activities that leads to the production of a software product". The software process is complex and depends on people to make decisions and carry out considerations.

#### **2 | MODELING OF INDICATORS FOR REGIONAL DEVELOPMENT**

For Prescott-Allen (1999), the realization of sustainable development is characterized by a robust economy, rich and flexible natural systems and prosperous communities. But to achieve this development requires planning and especially monitoring. And in this logic, sustainability indicators minimize the chances of obtaining unintended results.

For Moldan and Bilharz (1997), decisions are made within all spheres of society and are influenced by values, traditions and a series of in-puts from various directions. The effectiveness and rationality of the process can be increased by the appropriate use of information, and indicators can help in the decision-making process.

As Bakkes (1994) states, several steps can be identified for the decision-making process in the context of sustainability and its indicators; problem identification, policy development and control.

For Bellen (2006) models of sustainability indicators are used to draw a model of reality, evaluate conditions and trends, compare situations and places, evaluate goals and objectives, anticipate future conditions and trends.

Therefore, an analytical and well-developed structure of indicators allows to integrate, in a concise way, information of a social, ecological, economic and geographical nature, with different degrees of importance.

#### **2.1 Indicators, regional and sustainable development**

Through well-designed indicators, it is possible to set goals and objectives and measure the achievement of results in a clear and transparent way, avoiding pitfalls and distortion of planning. According to Hardi and Barg (1997), such indicators serve to identify variations, behaviors, processes and trends; establish comparisons between countries

and between regions; indicate needs and priorities for policy formulation, monitoring and evaluation; and, by their capacity for synthesis, they are able to facilitate the understanding of the growing public involved with the theme.

The conception of "Development" goes through a series of theoretical and practical fields that are not confused with each other, such as History, Sociology and Economics, but it is important to highlight at the outset the specialization of the term.

Development, in principle, is generically what is in motion, in process. Narrowly, it consists of a notion of advancement and progress, in the sense of continuously reaching points of overcoming results, in a chain of interrelations and driving forces.

Thus, according to Franzin; Almeida; Souza (2014), not everything that is in Development as a process is Development as an advance of subsistence conditions and improvement of life. Regional Development is, therefore, an expression that is beyond what is produced or done in daily routines, such as actions in motion, in the circles of collective experiences.

It is also important to anticipate that "Development" is not limited to profitability. To Franzin; Almeida; Souza (2014), expectation of reducing a whole set of actions and results to the objectives of economic activity builds or feeds the ideology of alienated capitalism, in which sustaining or risk factors are taken as insignificant elements, making the human condition itself insignificant. We have clearly expressed that capitalism is not alienated but alienating.

Environmental problems are challenges for the economic sciences and their analytical instruments need to be able to provide consistent answers to harmonize the relations between environment and economy.

For Oliveira (2012), society and economic activities are inevitably dependent on the goods and services provided by the environment so that it is fundamental that economic theory considers the interconnections between economic system and external environment.

> The environmental issue and the problem of sustainable development are not restricted only to the environmental sphere, but include in the debate issues related to social and economic structures, which involve a high degree of complexity, uncertainty and ignorance, in addition to an ethical imperative related to the treatment of future generations by present generations (OLIVEIRA, 2012).

It is observed that the intention is firstly, according to Amazonas (2001), to contest the idea that environmental biophysical limits constitute limits to economic growth, arguing that technological innovations induced by the scarcity of environmental resources tend to overcome the restrictions placed by them. The other purpose is to propose that environmental damage be understood in terms of social costs, which must be internalized. Thus, while the economics of natural resources empties the concerns with social justice and equity when it presupposes that technical progress and substitution between resources are able to overcome such constraints, the economics of pollution proposes that environmental costs be internalized through the valuation of environmental resources. Thus, the two neoclassical approaches, although distinct, are complementary in their purpose.

> The first works were published in the early 1960s. In 1963, Barnett and Morse published Scarcity and Growth: The Economics of Natural Resource Availability, a seminal work. In the previous year, a statistical analysis of the historical evolution of resource prices had been published by Christy and Potter (OLIVEIRA, 2012).

Neoclassical economics, being hegemonic, has been standing out in the treatment given to environmental problems. Its theoretical formulations have as their principle methodological individualism, utilitarianism and balance, developing an understanding of the economic system as being constituted, basically of individuals who behave on the basis of a rationality maximizing well-being, which leads to an optimal result in a situation of equilibrium. Neoclassical environmental economics, according to Pearce (2002), emerged with the creation of the American institution Resources for the Future (RFF) that sought to use the theories and instruments of economics to study environmental issues. Its initial focus was the scarcity of natural resources.

> In this decade, the first environmental revolution occurred with the publication of Silent Spring, by Rachel Carson, in 1969, in which she sought to warn about the external effects of pesticides on the environment. Economists began to use the concept of externalities to interpret the growing environmental concerns (PEARCE, 2002).

#### **2.2 The Bayesian Networks**

According to Charniak (1991), the best way to understand Bayesian Networks is to imagine trying to model a situation in which chance plays an important role, but in which the understanding of what is really happening is incomplete. Thus, it is necessary to describe the situation in a probabilistic way.

According to Jensen (2001) the Bayesian Network can be defined as:

- A set of variables and a set of edges directed between the variables;
- Each variable has finite and mutually exclusive states;
- The variables and directed edges represent a directed acyclic graph (DAG);
- Each variable A, with pais  $B_1, B_2,..., B_n$ , has a table of conditional probabilities  $P(A \vee B_{i}...B_{n})$  , associated.

For Neapolitan et al. (2004), Bayesian networks are graphical structures to represent the probabilistic relationships between a large number of variables and to make statistical inference with these variables.

> Bayesian networks allow efficient and effective representation of the joint probability distribution over a group of random variables. The goal of probabilistic graphical models is to create a mathematical structure that unites

"The chain rule holds for both discrete conditional distributions and continuous distributions if the Markov condition is satisfied. RB with discrete variables satisfy the Markov condition" (NEAPOLITAN et al., 2004), which is given by: each variable of the Bayesian network is conditionally independent of the set of all non-descendants of it, given the set of all its parents.

An important aspect of a Bayesian network refers to its structure (graph topology), which allows the representation of complex relationships between variables graphically and intuitively. The graphical structure of a Bayesian Network facilitates the understanding of the relationships between variables of its domain, as well as allowing the combined use of information obtained from the knowledge of experts and historical data to obtain the joint distribution of probabilities of the network.

#### **2.3 The Bayesian inference**

There are some difficulties in using the Bayesian model. According to Berg and Insua (1996) they are: the choice of the a priori distribution and the computation of the chosen model. However, the choice of a priori distribution is considered the biggest problem. This may well be the case in which subjective knowledge about unknown parameters is evaluated and can be incorporated into the subjectivity proper to the a priori densities for these parameters. This is clearly desirable if it can be accomplished. Some recent computational tools have allowed the application of Bayesian methods to models of high complexity and non-standardized. In fact, for more complicated models, Bayesian analysis has perhaps become the simplest and often the only method of analysis.

According to Berg and Insua (1996) the basis of the application of Bayesian theory is conceptual and practical: it provides a coherent framework and facilitates the analysis of decision problems over uncertainties. Criticisms of Bayesian methods are centered on three aspects: computational, imprecise, and descriptive.

Statistical inference refers to drawing conclusions about unobserved quantities  $\theta$ from observed data *y*. Bayesian inference addresses the problem by defining probability in a subjective way, as a measure of the plausibility of a proposition, conditional on the observer's knowledge. The uncertainty with respect to  $\theta$  can assume different degrees, which are represented through probabilistic models for  $\theta$ . Therefore, both the observable quantities and the parameters of the statistical model are considered random quantities.

> This last characteristic constitutes a fundamental difference between the Bayesian and the classical approach, which considers the parameter as a fixed and unknown quantity, to which we approach in the inference process (BERNARDO and SMITH, 1994).

"From the practical point of view, Bayesian modeling begins with the specification of a complete probabilistic model, through the distribution of the observable and unobservable quantities of the problem" (GELMAN et al, 1995). The available information about  $\theta$ , summarized in the probability density  $p(\theta)$ , is increased by observing a random quantity y that relates to �. Bayes' theorem provides the updating rule for this information.

According to Carlin and Louis (2000), the most basic Bayesian model has two stages, with a likelihood specification  $f$ ( $y$   $\vee$   $\theta$ ) and an earlier specification  $π(θ)$  where both can be vectors. In this simpler Bayesian analysis π is assumed to be known, so that the probability calculation and the subsequent distribution are given as follows:

$$
p(\theta \vee y) = \frac{f(y \vee \theta)\pi(\theta)}{m(y)}(1).
$$

Where:

$$
m(y) = \int f(y \vee \theta) \pi(\theta) d(\theta)
$$
 (2).

The marginal density of the data  $f(y \vee \theta)$  is a special case of Bayes' theorem, this evaluation of integrals used to be difficult or impossible forcing the Bayesian method into unattractive approximation. "However with the recent development of Monte Carlo computational methods allowed an accurate estimation of the value of such integrals, enabling advanced Bayesian data analysis" (CARLIN; LOUIS, 2000).

Consider an unknown amount of interest  $\theta$  (typically unobservable). The information we have about  $\theta$ , summarized probabilistically through  $p(\theta)$ , can be increased by observing a random quantity X related to  $\theta$ . The sample distribution  $p(x \vee \theta)$  defines this relationship.

"The idea that after observing  $X = x$  the amount of information about  $\theta$  increase is quite intuitive and Bayes' theorem is the update rule used to quantify this increase in information" (CARLIN; LOUIS, 2000).

$$
p(\theta \vee x) = \frac{p(\theta, x)}{p(x)} = \frac{p(x \vee \theta)p(\theta)}{p(x)} = \frac{p(x \vee \theta)p(\theta)}{\int p(\theta, x) d\theta}
$$
(3).

Note that  $1/p(x)$ , which does not depend on  $\theta$ , functions as a normalizing constant of  $p(\theta \vee x)$ .

For a value of *x*, the function  $l(\theta; x) = p(x \vee \theta)$  provides the plausibility or likelihood of each of the possible values of  $\theta$  while  $p(\theta)$  is called an a priori distribution. These two sources of information, priori and likelihood, are combined leading to the a posteriori distribution of  $\theta$ , p ( $\theta \vee x$ ). Thus according to Carlin and Louis (2000), the usual form of Bayes is:

 $p(\theta | x) \propto l(\theta; x) p(\theta)(4)$ .

#### Innovate: Engenharia de computação 2 Capítulo 1 **7**

In words we have to;

#### distributionaposteriori x verisimilitudexdistributionapriori

Note that by omitting the term  $p(x)$ , the equality in equation (3) has been replaced by a proportionality. This simplified form of Bayes' theorem will be useful in problems involving parameter estimation since the denominator is only a normalizing constant. In other situations, such as model selection, this term plays a crucial (CARLIN; LOUIS, 2000).

It is also clear that the concepts of priori and posteriori are relative to that observation being considered at the moment. Thus,  $p(\theta \vee x)$  is a posteriori of  $\theta$  with respect to Y (which has already been observed) but is a priori of with respect to (which has not been observed yet). After observing  $Y = y$  a nova posteriori (relative to  $X = xeY = y$ ) is obtained by applying Bayes' theorem again. But does this final posteriori depend on the order in which the *xey*  observations were processed? (CARLIN; LOUIS, 2000).

Observing the quantities  $x_{1}$ ,  $x_{2}$ ...,  $x_{n}$ , independent given  $\theta$  and related to  $\theta$  through  $\rho_{i}$  $(x, y, \theta)$  follows that;

. . . . . . . . . .

 $p(\theta|x_1) \propto l_1(\theta;x_1)p(\theta)$  $p(\theta | x_2 x_1) \propto l_2(\theta; x_2) p(\theta \vee x_1)$  $\propto l_2(\theta; x_2)l_1(\theta; x_1)p(\theta)$ 

$$
p(\theta | x_n, x_{n-1}, \dots, x_1) \propto \left[ \prod_{i=1}^n l_i(\theta; x_i) \right] p(\theta)
$$

 $\propto l_n(\theta; x_n) p(\theta | x_{n-1}, \ldots, x_1)$ (5).

That is, the order in which observations are processed by Bayes' theorem is irrelevant. In fact, they can even be processed into subgroups.

#### **3 | MATERIALS AND METHODS**

These steps are respectively the processes of definition, grouping, quantification, selection, joining and qualification of the defined indicators.

#### **3.1 Quantitative method**

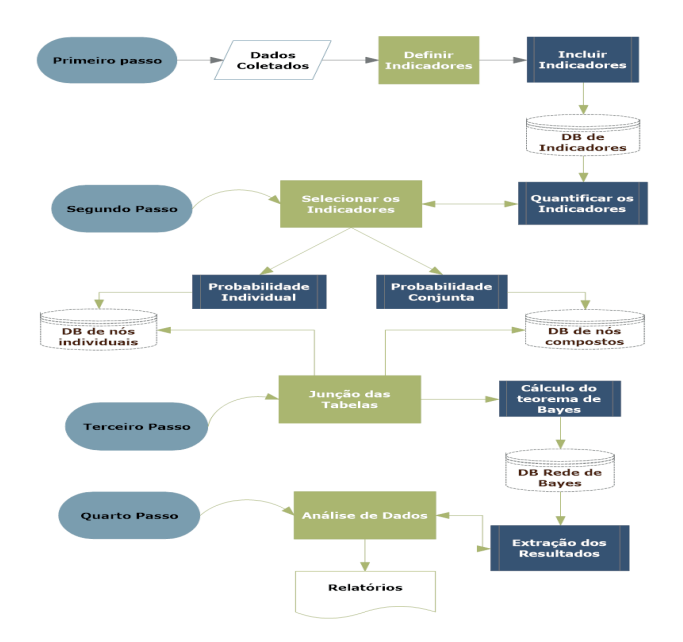

Figure 1 – Diagram of analysis of indicators. Source: Calderaro and Almeida (2014).

The analysis diagram faithfully represents the central idea of this work, the leanest scheme was defined, always avoiding unnecessary overload, that is, the graphical representation of objects that are not essential to the model to be produced with graphical representation in UML diagrams.

#### **3.2 Qualitative method**

The method of quantitative analysis obeys a pre-established plan, in order to enumerate or measure events, examines the relationships between variables by experimental or semi-experimental methods, rigorously controlled, generally employs, for data analysis, statistical instruments, confirms the hypotheses of the research or findings by deduction, that is, performs observations or experiments, uses data representing a specific population (sample), from which the results are generalized, and uses as an instrument for data choice, structured questionnaires, elaborated with questions, tests and chec-klist, applied from individual interviews, supported by a conventional (printed) or electronic questionnaire (NEVES, 2006).

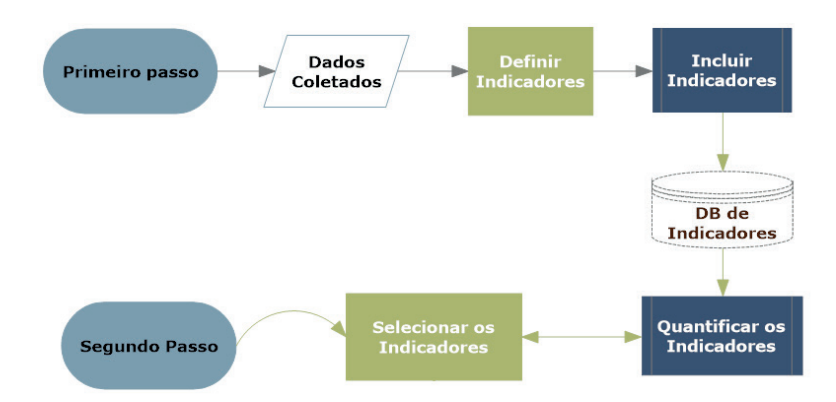

Figure 2 – Storage, quantitative analysis and selection of data for the knowledge base. Source: Calderaro and Almeida (2014).

This part of the diagram is represented by schemas (Schema) in the database, each schema has its own elements.

#### **3.3 Methodology**

This article presents as research methodology: bibliographic and experimental, because it is applied in the set of pre-established indicators and adapted in the database the Bayesian network based on the collected indicators.

The bibliographic research is developed based on material already elaborated, consisting mainly of books and scientific articles. Although in almost all studies some kind of work of this nature is required, there is research developed exclusively from bibliographic sources. Most exploratory studies can be defined as bibliographic research. Research on ideologies, as well as those that propose the analysis of the various positions on a problem, are also usually developed almost exclusively through bibliographic sources (GIL, 2008).

Overall, the experiment represents the best example of scientific research. Essentially, experimental research consists of determining an object of study, selecting the variables that would be able to influence them, defining the forms of control and observation of the effects that the variable produces on the object (GIL, 2008).

Experimental research, on the other hand, consists essentially of determining an object of study, contrary to what the popular conception suggests, it does not necessarily need to be carried out in the laboratory. It can be developed anywhere, as long as it presents the following properties: manipulation, control and random distribution (GIL, 2008).

The case study that will be presented has the following research characteristics:

- Survey of bibliographic material.
- Modeling of indicators.

The indicators used for modeling in this case study were extracted from the database of the Monitoring of the Brazilian Amazon Rainforest by Satellite (PRODES) and were adapted for storage in the DBMS.

• Applied Study of Statistics, Probability and Bayesian Computing:

It seeks to define a software modeling for decision-making, based on beliefs, defining the degree of uncertainty, heuristic naivety and a simple probabilistic classifier based on the application of Bayes' theorem.

• Graphical application of Bayesian Computing with UML:

The entire computational process that will be developed in this modeling will be represented graphically through UML and its diagrams.

#### **3.4 Bayesian indicators and networks**

When it comes to modeling, the first impression is its similarity with the concept of art, that is, human activity linked to manifestations of an aesthetic order made by artists from perception, emotions and ideas. The development of systems is an art, it is the interpretation of a concept previously outlined to be the solution of the scope of a problem, but for this there are steps that must be followed for the conclusion of this goal.

#### *3.4.1 Variables and indicators*

When it comes to software modeling the starting point is the prerequisites, reasons, that led to the occurrence of the observed fact. In the scope of this study these prerequisites are the variables that influence deforestation. The bibliographic analysis pointed out the need to add some variables to the existing databases, seeking to relate deforestation with socioeconomic performance. According to Pereira and Góes (2013), Neves (2006), Santos (2007), Cavalcante (2013), Kampel and Câmare (2000) and Diniz; Junior; Grandson; Diniz (2009) shows in table 1 some variables considered for deforestation in the Amazon and the Atlantic Forest.

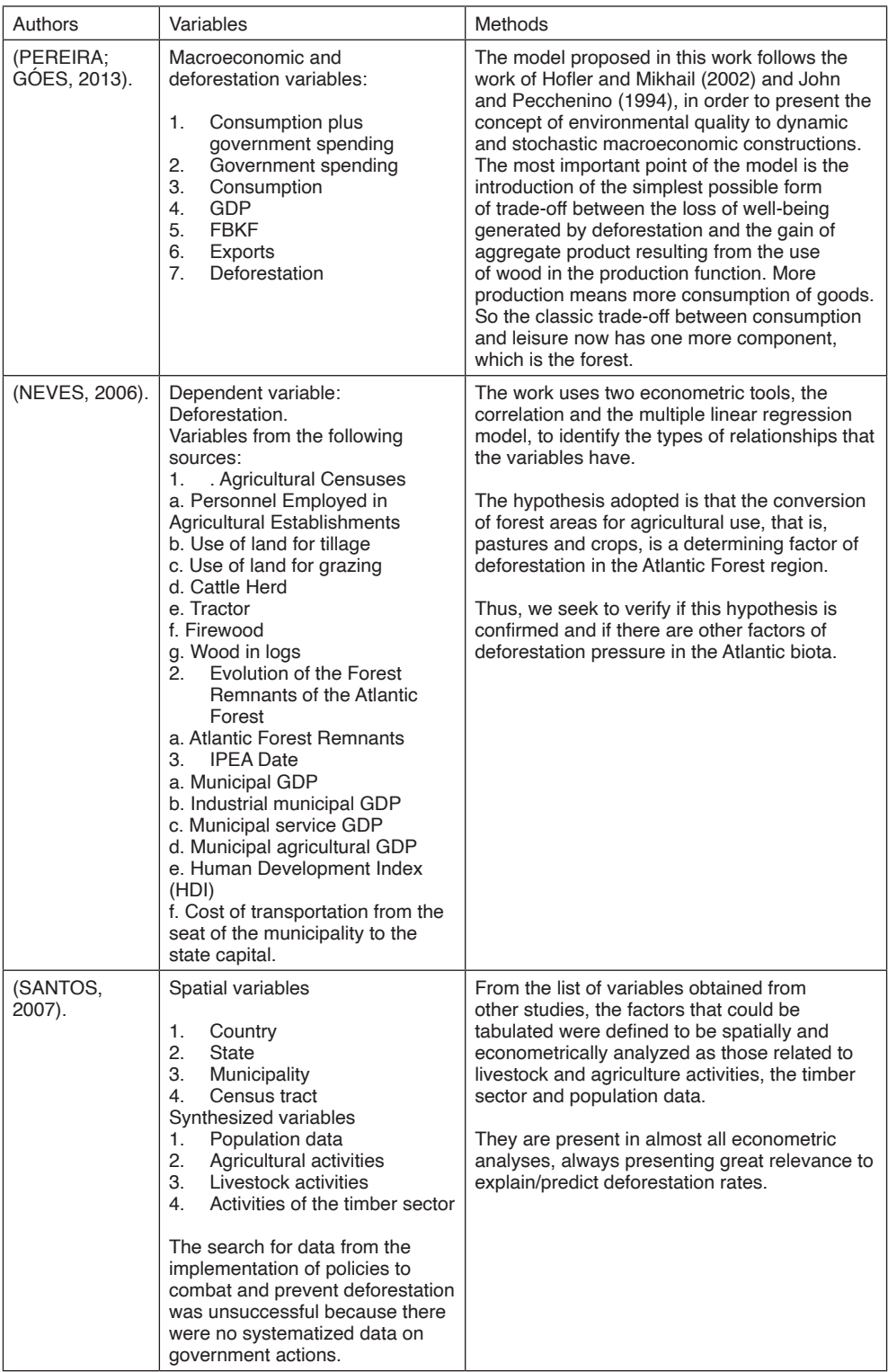

| (CAVALCANTE;<br>GÓES, 2013)                        | Quantitative data from official<br>agencies of the Brazilian<br>Government (IBGE and INPE/<br>PRODES).                                                                                                    | The present research adopted the hypothetical-<br>deductive method. The spatial section on<br>which the basis of analysis of this work was<br>constituted was based on the micro-regional<br>perspective of Rondônia.              |
|----------------------------------------------------|----------------------------------------------------------------------------------------------------|----------------------------------------------------------------------------------------------------|
| (KAMPEL:<br>CÂMARA,<br>2000)                       | We used deforestation data from<br>the Legal Amazon, from the<br>Deforestation Project - PRODES<br>of INPE (1999), in the form of<br>deforestation rate (km2/year)<br>on the municipal network of the<br>IBGE of 1994.                                                                                                    | Exploratory analysis of the spatial dependence<br>of variables.<br>Verification of spatial autocorrelation of<br>variables.<br>Verification of spatial associations.<br>Spatial regression between variables.                      |
| (DINIZ;<br><b>JUNIOR:</b><br>NETO; DINIZ,<br>2009) | <b>Deforestation Variables</b><br>Total hectares deforested<br>1.<br>per municipality<br>Variables of the agricultural<br>sector<br>Cattle herd<br>1.<br>2.<br>Bovine density<br>3.<br>Permanent crops<br>Temporary culture<br>4.<br>5.<br>Occupied area<br>Socioeconomic Variables<br>1.<br>GDP per capita<br>Adult education<br>2.<br>3.<br>Registration<br>Agricultural credit<br>4.<br>5.<br>Population<br>6.<br>Population density | The methodology to be employed is based<br>on dynamic models for panel data, developed<br>by Holtz-Eakin et al. (1988) and Arellano and<br>Bond (1991), who developed a causality test<br>based on Granger's seminal (1969) paper. |

Table 1 – List of methods and variables that influence deforestation.

There are numerous studies related to deforestation that always relate the same variables, so in the modeling of a Bayesian Network we will adopt these variables extracted from sources such as the Institute of Applied Economic Research (IPEA), the Brazilian Institute of Geography and Statistics (IBGE) and the National Institute of Educational Studies and Research (INEP), based on the pertinent literature.

#### *3.4.2 Modeling and the Bayesian network*

When starting with the structure of a Bayesian network, the main concern one should have is with the representation of dependencies and conditional independences. Because a graph is used, only variables linked by directed arcs manifest dependency relationships.

According to Pearl (1986), one can define a procedure for the construction of a Bayesian network. Thus, given the joint distribution P  $(X_{1},\,X_{2},...,X_{n})$  and a certain ordering of the variables, the construction of the graph begins by choosing the root node  $X$ <sub>1</sub> and specifying its a priori probability  $p(1)$ .

Next, the node  $X_2$  is added to the graph. If  $X_2$  for dependent on  $X_1$  a directed arc should be inserted with a  $X$ <sub>1</sub> start point and a  $X$ <sub>2</sub> endpoint; Once this is done, the arc must be quantified with  $\frac{\alpha}{p}$  If  $X_2$  is independent of  $X_1$ , one must assign to node  $X_2$  the a priori probability  $p(z)$  and leave the two nodes disconnected. Repeating the operation for the other variables obtains the network.

Once the order of insertion in the network is correctly defined, when inserting a node  $X_{\!\!_\|}$ it is known that its parents have already been inserted and that it is the nodes in  $X_{\!\!_\|},...,X_{\!\!_{\scriptscriptstyle \perp},1}$ that directly influence  $\mathit{X}_{i\cdot}$ 

The general procedure for the construction of a Bayesian network is defined by Russell and Norvig (2004) in table 2.

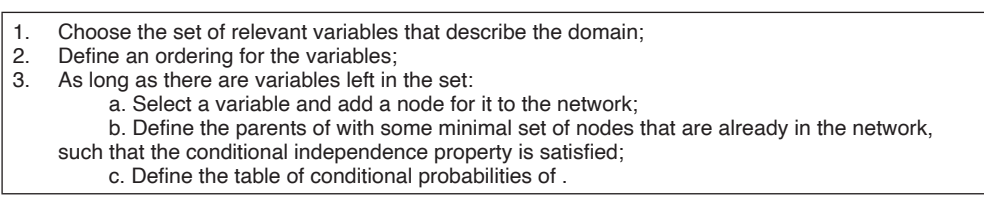

Table 2 – Procedure for building a Bayesian network. Source: Russell and Norvig (2004).

Based on the variables presented in table 1, in the referred studies, with the econometric analysis applied and taking deforestation as the dependent variable, we sought to verify which of these variables have a strong and significant relationship with deforestation.

Thus, in the investigation of the causes of the recent deforestation process of the Amazon and the correlation between deforestation and cattle ranching in the state of Rondônia, the analysis of the correlation coefficient is an important and necessary approach to verify if there is any relationship between the variables analyzed in the studies described in table 1.

The variables that make up the network according to the abbreviations adopted are: transportation cost (ct), timber (tor), firewood (len), tractor (trat), pasture area, cattle herd (bov), crop (lav), personnel employed in the rural area (po) Municipal Human Development Index (HDI), average agricultural productivity (prodmed), agricultural productivity variation (varprod), municipal agricultural GDP (pibagr), municipal services GDP (pibserv), industrial municipal GDP (pibind), municipal GDP (gdp).

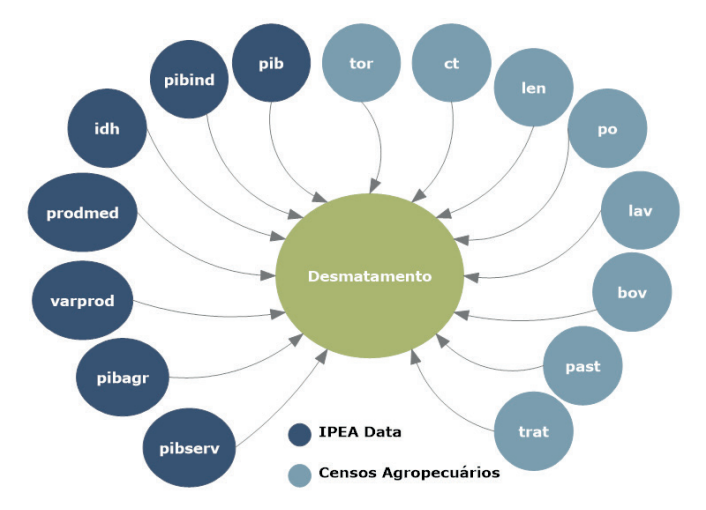

Figure 3 – Proposed model and its representation in a directed acyclic graph with convergent connection.

Where deforestation is not known then their parents are independent; otherwise, there is a correlation between their parents. The joint probability distributions for the two networks are:

Agricultural censuses:

$$
P
$$
 (ct, tor, len, trat, past, box, lav, po, Desmatamento)  
=  $P(ct)^* P(tor)^* P(len) * P(train) * P(past) * P(bov) * P(lav) * P(po)$   
\*  $P(Desmatamento v t, tor, len, trat, past, bov, lav, po)$ 

IPEA Date:

*P* (*idh*, *prodmed*, *varprod*, *pibagr*, *pibserv*, *pibind*, *pib*, *Deforestation*) = *P*(*idh*) \* *P*(*prodmed*) \* *P*(*varprod*) \* *P*(*pibagr*) \* *P*(*pibserv*) \* *P*(*pibind*) \* *P*(*pib*) \* *P*(*Deforestation* ˅ *idh*, *prodmed*, *varprod*, *pibagr*, *pibserv*, *pibind*, *pib*)

In several investigations it is desired to evaluate the relationship between two quantitative measures. Three main purposes of such investigations may be: (i) to verify whether the values are associated; (ii) to predict the value of one variable from a known value of the other; and, (iii) to describe the relationship between variables. The degree of linear association between two variables is assessed using correlation. While in the regression analysis the dependent and explanatory variables are treated asymmetrically, in the correlation any two variables are treated symmetrically, with no distinction between dependent and explanatory.

Innovate: Engenharia de computação 2 Capítulo 1 **15**

Despite all the positive aspects associated with the formalism of Bayesian networks, one must know the domain well before using it, because if in the domain the relationships between the variables are not of the causal type, then it cannot be guaranteed that a Bayesian network is the most appropriate structure for the representation of the dependency relations between the variables.

The model in Figure 3 does not yet define the relationship of dependence between the variables if it exists, this would be at the discretion of the causal relations that can be attributed to them, so what was proposed will undergo changes precisely to graphically define these dependencies.

#### **4 | RESULTS AND DISCUSSIONS**

According to Neapolitan (2004), the concept of Bayesian networks, originally, was developed assuming a dependence of human experts for the definition of the graph, that is, of the structure or topology of the network and for the estimation of conditional probabilities, but they can be constructed both from the knowledge of human experts and from the database, with the use of Bayesian learning algorithms.

The basic task of a Bayesian network system is to compute the conditional probability distribution for a set of query variables, given the values of a set of evidence variables, i.e. to compute the *P*(*variable<sub>consultation*</sub> v *variable<sub>evidence*);</sub>

This task is called Bayesian inference and allows you to respond to a series of "queries" about a data domain. For example, in deforestation, the main task is to obtain a diagnosis for a given deforested area by presenting certain factors (evidence). This task consists of updating the probabilities of the variables according to the evidence.

In the case of the diagnosis for deforestation, we try to know the probabilities for deforestation in a given region, of each of the possible causes of the observed variables. These are a posteriori probabilities.

#### **4.1 Bayesian heuristics and computation with uml analysis**

Describing the proposed use case diagram, which represents the data analysis process, in figure 4. In the first step, we have the storage of the indicators that are taken from the surveys presented in table 1, these indicators undergo discretization, In the second step, to be categorized in a binary way and are stored in another schema of the database, they are given the dependence on each other for a new categorization before proceeding to the third step, where there is a new selection of variables for the construction of the Bayesian model and subsequent inference performed in the fourth and final step.

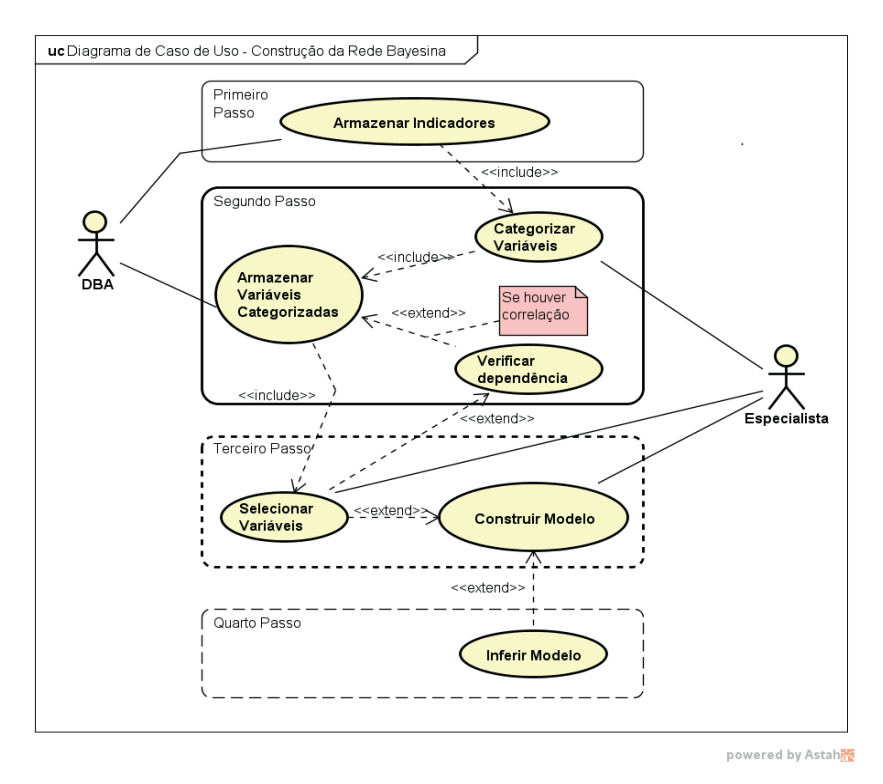

Figure 4 – Use Case Diagram. Source: Calderaro (2016).

The diagram shows the include association that is used when there is a scenario, situation, or routine common to more than one use case. Inclusion relationships indicate an obligation, that is, when a given use case has an inclusion relationship with another, the execution of the first also requires the execution of the second. An inclusion relationship can be compared to calling a subroutine or function, a device widely used in most programming languages.

The behavioral sequence diagram seeks to demonstrate the sequence of events that occur in a given process, identifying which messages should be triggered between the elements involved and in what order. Figure 4 depicts the cadence of events in the data analysis process. The two agents involved in the process: specialist and DBA exchange messages with each other demonstrating the temporality that is peculiar to this diagram and the process itself. The lifeline represents the time that an object (lifeline) exists during a process.

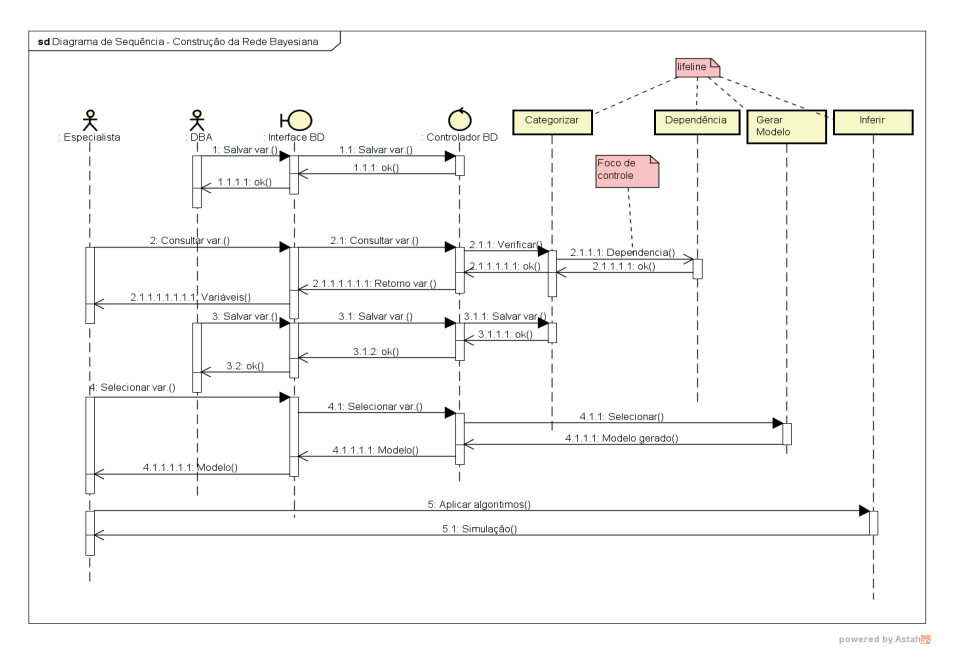

Figure 5 – Sequence Diagram. Source: Calderaro (2016).

The sequence diagram presented in figure 5 is based on the use case diagram, this is a behavioral diagram that seeks to determine the sequence of events that occur in a given process, identifying which messages should be triggered between elements involved and in order. In this diagram it is evident the exchange of messages or stimuli to demonstrate the occurrence of events, which usually force the call of a method on some of the objects involved.

As in a sequence diagram, a communication diagram focuses on a process normally based on a use case. In Figure 6 we have a communication diagram.

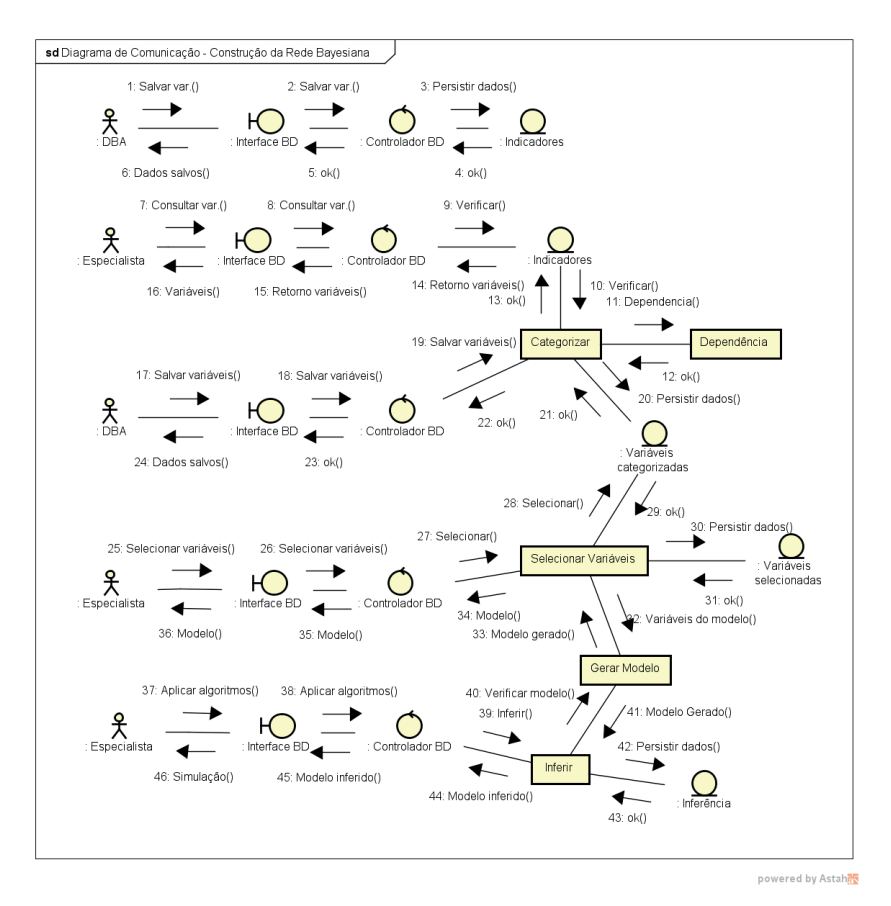

Figure 6 – Communication Diagram. Source: Calderaro (2016).

The information shown in the communication diagram is often practically the same as that presented in the sequence diagrams, but with a different focus, since these diagrams do not concern themselves with the temporality of the process, focusing on how the elements of the diagram are linked and what messages exchange with each other during a process.

The entities involved in the process of data storage, selection, categorization and inference were added to this diagram. Note that the agents involved are always exchanging messages with the database interface, performing the treatment of the indicators. The DBA agent is in charge of storing the indicators and their variables during the four steps shown in figure 4.

#### **4.2 Database structure for Bayesian computing**

The structure required to store the variables is dynamic since the indicators and their respective variables have random size, so the initial storage is at the discretion of the database administrator (DBA), just below in figure 7 there is an eventual structure of the

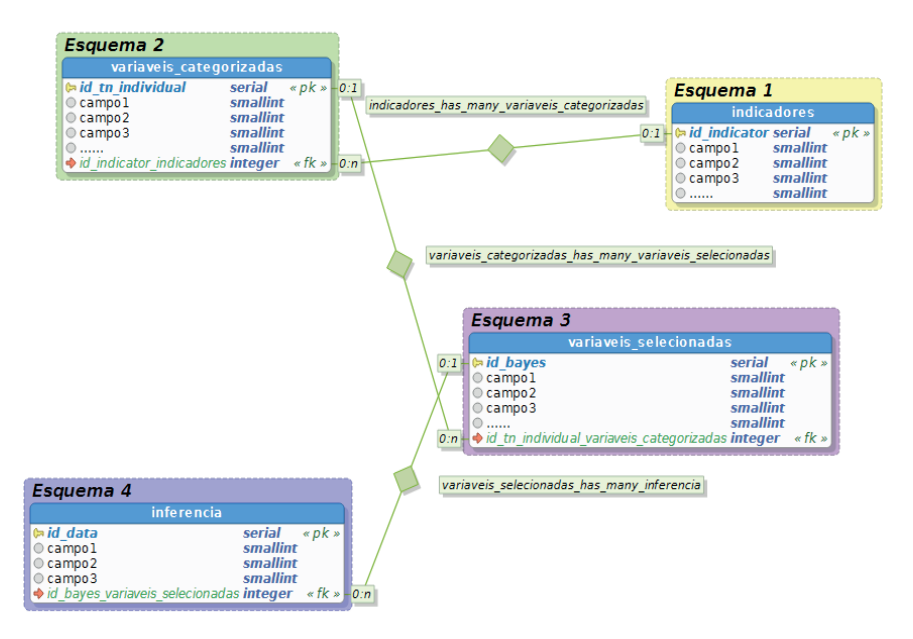

Figure 7 – Database structure. Source: Calderaro (2016).

In the relationships demonstrated between the tables, these are necessary to maintain data integrity. Other relationships and tables may be required, but these can be created dynamically during the process, only temporarily, upon return of a query.

Therefore, a possible setback is the survey of the indicators and the treatment that each variable can be conditioned in the course of the modeling experiment and the respective dependency relations between them, this defines which will be inserted in the model or not through their correlations, that is, these variables must be unconditional, just as deforestation must be dependent on these variables that influence the proposed belief network model.

A preponderant factor to be identified as risk is the inability of the model not to identify all the points necessary for the development of the application, resulting in a lack of dependence on measuring the degree of importance of the indicators and their variables, which would make their use as an element in decision making unfeasible, which may be lower than expected.

#### **FINAL CONSIDERATIONS**

Therefore, the study presented contributes to optimize modeling and software engineering approaches, that is, the development of the algorithms proposed by the modeling for the first scenario hypothesis, because all computational logic involves the

applicability of these algorithms.

In the second scenario, for modeling and applications, the database structure can be developed allied to the SQL query that should be responsible for the interaction between set theory and probability and in the third and probable last scenario, it is under the responsibility of Bayesian inference applied to the database, all the heuristics for the extraction of knowledge to optimize decision making.

#### **REFERENCES**

AMAZONAS, M. C. Valor e meio ambiente: elementos para uma abordagem evolucionista. 2001, 267f. (Tese de doutorado em Economia, área de concentração: Teoria Econômica) – Instituto de Economia, Universidade Estadual de Campinas. Campinas. Disponível em: [http://www.bibliotecadigital.unicamp.br/](http://www.bibliotecadigital.unicamp.br/document/?code=vtls000220503) [document/?code=vtls000220503](http://www.bibliotecadigital.unicamp.br/document/?code=vtls000220503). Acesso em: 21 de fevereiro de 2016.

Bakkes, J.A., Van den Born, G.J., Helder, J.C., Swart, R. J., Hope, C.W., and Parker, J.D.E. An Overview of Environmental Indicators: State of the Art and Perspectives. UNEP/EATR.94-01; RIVM/402001001. Environmental Assessment Sub-Programme. UNEP. Nairobi. 1994.

BELLEN, Hans Michael Van. Indicadores de sustentabilidade: uma análise comparativa 2.ed. Rio de Janeiro: Fundação Getúlio Vargas. 2006.

BERGER, J. O.; INSUA, D. R. Recent developments in Bayesian inference with applications in hydrology. [S.l.]: Censiglio and Nazionale Delle Ricerche. 1996.

BRASIL. Política Nacional de Desenvolvimento Regional – PNDR. Disponível em: [http://www.](http://www.integracao.gov.br/politica-nacional-de-desenvolvimento-regional-pndr) [integracao.gov.br/politica-nacional-de-desenvolvimento-regional-pndr.](http://www.integracao.gov.br/politica-nacional-de-desenvolvimento-regional-pndr)Acessado em: 30 julho de 2014.

CALDERARO, I. F. N., DE ALMEIDA, F.M. C-Language Functions for PostgreSQL in Modeling Software for Decision Making Through Indicators. International Science Congress Association. v. 1. p. 1-15. IVC 2014. ISBN: 978-93-83520-30-5. Disponível em: <http://isca.net.co/vconference/subaccept.php>. Acesso em: 10 junho de 2014.

CALDERARO, I. F. N., DE ALMEIDA, F.M. Software Development Based on Indicators. Review Of Research. v. 3. p. 1-7. 2014. DOI:10.9780/2249-894X/352014/613. Disponível em: [http://ror.isrj.org/](http://ror.isrj.org/ArticleDetails.aspx?id=613) [ArticleDetails.aspx?id=613](http://ror.isrj.org/ArticleDetails.aspx?id=613). Acesso em: 05 fevereiro de 2014.

CALDERARO, I. F. N. Modelagem de software para tomada de decisão no desenvolvimento regional através de indicadores.Orientador: Prof. Dr. Fabrício Moraes de Almeida. Dissertação (Mestrado em Desenvolvimento Regional) - Fundação Universidade Federal de Rondônia. Porto Velho,Rondônia, 2016.

CARLIN, Bradley P., LOUIS Thomas A. Bayes and Empirical Bayes Methods for Data Analysis, 2nd ed. Lodon. Chapman & Hall/CRC, A CRC Press Company. 2000. 434p.

CHARNIAK, Eugene. "Bayesians Networks without Tears". IA Magazine, 1991. 14f. Disponível em: [http://www.aaai.org/ojs/index.php/aimagazine/article/view/918/836.](http://www.aaai.org/ojs/index.php/aimagazine/article/view/918/836)Acesso em: 01 novembro de 2012. DINIZ, M. B.. JUNIOR, J. N. O.. NETO, N. T.. DINIZ, M. J. T.. Causas do desmatamento da Amazônia: uma aplicação do teste de causalidade de Granger acerca das principais fontes de desmatamento nos municípios da Amazônia Legal brasileira. 2009. Disponível em: [http://www.scielo.br/scielo.](http://www.scielo.br/scielo.php?script=sci_arttext&pid=S0103-63512009000100006) [php?script=sci\\_arttext&pid=S0103-63512009000100006.](http://www.scielo.br/scielo.php?script=sci_arttext&pid=S0103-63512009000100006) Acesso em: 01 de maio de 2016.

FRANZIN, Sergio F. L., DE ALMEIDA, Fabrício M., DE SOUZA Carlos H. M. A Inovação e o Desenvolvimento Regional como Referência para Políticas públicas no Brasil. 2014. 20f. Inter Science Place. Edição 29, volume 1, artigo nº 5, Junho. 2014. D.O.I:10.6020/1679-9844/2905. Disponível em: [http://www.interscienceplace.org/interscienceplace/article/view/300.](http://www.interscienceplace.org/interscienceplace/article/view/300) Acesso em: 15 agosto de 2014.

GELMAN, A., J. B. Carlin, H. S. Stern, and D. B. Rubin. Bayesian Data Analysis. London. Chapman & Hall/CRC, A CRC Press Company. 1995. 526p.

MPOG. Guia Referencial Para Medição De Desempenho E Manual Para Construção De Indicadores. Governo Federal. Ministério do Planejamento Orçamento e Gestão – MPOG. Brasil. Disponível em: [www.gespublica.gov.br/sites/default/files/documentos/guia\\_indicadores\\_jun2010.pdf.](http://www.gespublica.gov.br/sites/default/files/documentos/guia_indicadores_jun2010.pdf) Acessado em: 12 novembro de 2013.

HARDI, P., BARG, S. Measuring Sustainable Development: Review of Current Practice. Winnipeg. IISD. 1997.

JENSEN, F. V. Bayesian networks and decision graphs. statistics for engineering and information science. Springer. v32. p34. 2001.

KAMPEL, Silvana Amaral, CÂMARA, Gilberto. Análise Exploratória das Relações Espaciais do Desflorestamento Na Amazônia Legal Brasileira. Disponível em: [http://www.dpi.inpe.br/gilberto/papers/](http://www.dpi.inpe.br/gilberto/papers/silvana_gisbrasil2000.pdf) [silvana\\_gisbrasil2000.pdf](http://www.dpi.inpe.br/gilberto/papers/silvana_gisbrasil2000.pdf). Acesso em: 01 maio de 2016.

NEAPOLITAN, R. E. et al. Learning bayesian networks. [S.l.]. Prentice Hall Upper Saddle River. 2004.

NEVES, Ana Carolina Marzullo. Determinantes do Desmatamento na Mata Atlântica: Uma Análise Econômica. 2006. 94p. (Dissertação de Mestrado) – Universidade Federal do Rio de Janeiro. Rio de Janeiro. Disponível em: [http://www.ie.ufrj.br/images/conjuntura/Gema\\_Dissertaes/](http://www.ie.ufrj.br/images/conjuntura/Gema_Dissertaes/AnaCarolinaMarzulloNeves_2006_IE_Determinantes_do_desmatamento_na_mata_atlantica.pdf) [AnaCarolinaMarzulloNeves\\_2006\\_IE\\_Determinantes\\_do\\_desmatamento\\_na\\_mata\\_atlantica.pdf](http://www.ie.ufrj.br/images/conjuntura/Gema_Dissertaes/AnaCarolinaMarzulloNeves_2006_IE_Determinantes_do_desmatamento_na_mata_atlantica.pdf). Acesso em: 22 abril de 2016.

OLIVEIRA, Aparecida Antonia. Políticas Ambientais e Desenvolvimento Regional: A Perspectiva do Pensamento Institucionalista Evolucionário. 2012. 282f. (Tese de Doutorado em Economia) - Universidade Federal do Rio Grande do Sul. Porto Alegre. Disponível em: [http://www.lume.ufrgs.br/](http://www.lume.ufrgs.br/handle/10183/69998) [handle/10183/69998](http://www.lume.ufrgs.br/handle/10183/69998). Acesso em: 02 fevereiro de 2013.

PEARL, J. Fusion, propagation, and structuring in belief networks. Journal of Artificial Intelligence, v.29 , p.241-288, 1986

PEREIRA, Rodrigo Mendes. GÓES, Geraldo Sandoval. O Desmatamento Amazônico e o Ciclo Econômico no Brasil. Disponível em: [http://repositorio.ipea.gov.br/bitstream/11058/5563/1/BRU\\_n07\\_](http://repositorio.ipea.gov.br/bitstream/11058/5563/1/BRU_n07_desmatamento.pdf) [desmatamento.pdf](http://repositorio.ipea.gov.br/bitstream/11058/5563/1/BRU_n07_desmatamento.pdf). Acesso em: 22 abril de 2016.

PRESCOTT-ALLEN, R. Assessing Progress toward Sustainability: The System Assessment Method illustrated by the Wellbeing of Nations. Cambridge: IUCN, 1999.

PRODES. Monitoramento da Floresta Amazônica Brasileira por Satélite. Disponível em: [http://www.obt.](http://www.obt.inpe.br/prodes/index.php) [inpe.br/prodes/index.php.](http://www.obt.inpe.br/prodes/index.php) Acessado em: 30 agosto de 2015.

SANTOS, Renato Prado dos. Os Principais fatores do desmatamento na Amazônia (2002-2007) – uma análise econométrica e espacial. 2010. 129p. (Dissertação de Mestrado) – Universidade de Brasília. Brasília. Disponível em: [http://repositorio.unb.br/bitstream/10482/6592/1/2010\\_RenatoPradodosSantos.](http://repositorio.unb.br/bitstream/10482/6592/1/2010_RenatoPradodosSantos.pdf) [pdf](http://repositorio.unb.br/bitstream/10482/6592/1/2010_RenatoPradodosSantos.pdf). Acesso em: 22 abril de 2016.

SOMMERVILLE, Ian. Software Engineering. 10.ed. São Paulo: Pearson, 2015.

## **CAPÍTULO 2**

## <span id="page-33-0"></span>ESTUDO DE EMISSÃO DE GASES POLUENTES NA ATMOSFERA DEVIDO A FABRICAÇÃO DE CÉLULAS FOTOVOLTAICAS NA PRODUÇÃO DE PLACAS SOLARES

*Data de submissão: 09/08/2023 Data de aceite: 02/10/2023*

**Giovanni Leão Santos Rabelo de Jesus**

Graduando(a) em Engenharia de Computação; Centro Universitário SENAI CIMATEC

#### **Ralph Barbosa Rodrigues**

Graduando(a) em Engenharia de Computação; Centro Universitário SENAI CIMATEC

**RESUMO:** A pesquisa tem como objetivo a discussão sobre emissões de gases poluentes na atmosfera, provenientes da fabricação das placas solares, tendo em vista a crescente demanda por essa energia limpa e o cumprimento da agenda da ONU, além do crescimento demográfico (não só nacional, mas global) e o aumento do consumo de energia elétrica. Este artigo busca discutir quais são os impactos ambientais da fabricação em massa de placas solares através de uma revisão bibliográfica qualitativa, utilizando artigos publicados em plataformas online para concluir que o componente da placa solar que mais polui é a célula fotovoltaica ou celular solar. A emissão de gases já mencionada é proveniente do processo que, para realizar a fabricação da célula, tornam-

se necessários materiais semicondutores, como o silício, proveniente da sílica. A revisão expõe que, para conseguir o silício policristalino é necessário a utilização de reatores químicos que aquecem o material a temperaturas superiores a 1900 °C, gerando assim a emissão de poluentes no ar.

**PALAVRAS-CHAVE:** Emissão de gases; Células fotovoltaicas; Energia limpa;

#### STUDY OF EMISSION OF POLLUTING GASES INTO THE ATMOSPHERE DUE TO MANUFACTURE OF PHOTOVOLTAIC CELLS IN THE PRODUCTION OF SOLAR PANELS

**ABSTRACT**: This research will discuss the emission of polluting gases in the atmosphere, due by fabrication of solar panels, having to consider the demand for clean energy and the UN agenda, in addition the demographic grow (globally, not Brazilian only) and the increase in electricity consumption. This article aims to discuss the environmental impacts caused by the large-scale fabrication of the solar panels through qualitative bibliographical research, using published articles in online platforms and concludes that the component of the solar panels pollutes which the most is the photovoltaic cell or solar cell. The gas emission already mentioned comes from the process of cell's fabrication, where semiconductor materials, such as silicon, from silica, become necessary. The review exposes that, to achieve polychrystalline silicon it is necessary to use chemical reactors that heat the material to temperatures higher than 1900º Celsius, leading the formation of the polluting gases onto the atmosphere.

**KEYWORDS:** Gases emission; photovoltaic cell; clean energy;

#### **1 | INTRODUÇÃO**

A sustentabilidade e a criação de tecnologia renováveis foram assuntos que recorrentemente entraram na discussão de muitos países durante o final do século XX e início do século XXI. A ONU realizou em junho de 1972 a conferência de Estocolmo, uma das primeiras reuniões da organização a falar sobre desenvolvimento e meio ambiente. A conferência tratou da poluição ambiental em decorrência do avanço industrial e estipulou alguns princípios para serem seguidos, além da criação do Programa das Nações Unidas para o Meio Ambiente (PNUMA).

Nos anos seguintes ocorreram várias outras reuniões para tratar dos avanços tecnológicos que contribuem com a sustentabilidade. Sendo a utilização de energia limpa um dos focos centrais, a ONU tem um acordo com 193 países, o Brasil é um deles, que conta com metas para 2030. Uma dessas metas é a energia limpa e sustentável.

Entretanto, a maior parte do país, ainda é alimentada por hidrelétricas. Considerando que o país possui aproximadamente 203 milhões de habitantes (de acordo com estimativa do IBGE durante a realização do último censo) e que cinquenta anos atrás a população era de 90 milhões de habitantes, a análise lógica é que aumentou a demanda por eletricidade provinda de hidrelétricas. Tendo em vista o compromisso com a ONU, e os impactos ambientais causados por esse modelo de geração de energia, fez-se mister o incentivo ao consumo de placas solares nos últimos anos.

A placa solar é a solução que visa o menor impacto ambiental e maior sustentabilidade, além da radiação solar ser uma das mais renováveis. É uma ótima solução para tentar cumprir a agenda 2030, entretanto, é preciso avaliar se o processo de fabricação desses equipamentos não agride o meio ambiente.

Placas solares possuem os seguintes componentes em sua montagem: célula fotovoltaica, vidro fotovoltaico, filme encapsulante para o painel solar, caixa de PVC e algumas molduras. O material mais importante é a célula fotovoltaica, é ela que, através de uma reação físico-química, transforma a luz solar em energia elétrica. A produção de células fotovoltaicas é um processo complexo que envolve a utilização de diversos materiais, como silício, alumínio, cobre, vidro e plástico, além de produtos químicos como ácido clorídrico, ácido fluorídrico e ácido nítrico. A fabricação desses materiais e produtos químicos pode emitir gases de efeito estufa durante a extração, transporte e produção.

É importante salientar que o processo de fabricação dessas células solares precisa de altas temperaturas, acima dos 1900 °C, comumente alcançadas por meio da queima de combustíveis, como o carvão, que libera dióxido de carbono e outros gases de efeito estufa.

#### **2 | FUNDAMENTAÇÃO TEÓRICA**

Sustentabilidade se classifica como: "capacidade de criar meios para suprir as necessidades básicas do presente sem que isso afete as gerações futuras, normalmente se relaciona com ações econômicas, sociais, culturais e ambientais." Partindo desse princípio, o presente trabalho consiste na realização de uma revisão bibliográfica sobre energias sustentáveis e em como a corrida para a fabricação dessas tecnologias tem agravado a emissão de gases na atmosfera.

Inicialmente, será considerado o processo de funcionamento e fabricação das células solares para entender o porquê da necessidade de estudos mais aprofundados sobre esse tema. Estudos, como um artigo na revista Renewable and Sustainable Energy Reviews (2014) e outro no Journal of Cleaner Production (2016), destacam o impacto ambiental e socioeconômico da produção em larga escala de células solares e a pegada de carbono associada à produção de energia, transporte de materiais e produtos químicos, além do uso de hexafluoreto de enxofre (SF $_{\rm 6}$ ).

Esse gás é um dos mais potentes gases de efeito estufa, com um potencial de aquecimento global maior do que o dióxido de carbono (CO $_{\textrm{\tiny{2}}}$ ). O uso desses gases durante a fabricação contribui para o aumento da concentração de poluentes na atmosfera.

Para tornar a produção de células solares mais sustentável, é necessário reduzir o uso de hexafluoreto de enxofre e buscar alternativas mais sustentáveis. Embora as placas solares sejam uma fonte de energia renovável e limpa, a fabricação das células fotovoltaicas que as compõem pode ser poluente e contribuir para as emissões de gases de efeito estufa. Milanez (2021) publicou um estudo sobre os potenciais impactos ambientais durante o ciclo de vida de uma placa solar e cita três importantes conclusões sobre o equipamento:

> a. Grande parte dos estudos abrangem o sistema considerando desde a extração da matéria prima até o descarte final do produto. Entretanto, todos apresentam a fase de produção das placas solares como o principal causador de potencial impacto ambiental.

> b. A maioria dos estudos contempla as tecnologias convencionais, associando assim os maiores causadores de impactos ambientais os componentes: vidro, cobre e alumínio. Quando analisados sistemas não convencionais como placas compostas por PET e PVC, esses são os principais apontadores de impactos ambientais.

> c. Quando comparado a um sistema fotovoltaico, o sistema solar térmico apresenta menores influências para causa de impactos ambientais.
#### **3 | METODOLOGIA**

O presente trabalho foi realizado através de pesquisas bibliográficas em artigos científicos relacionados ao tema. Os artigos utilizados para fundamentar a pesquisa foram indexados na base de dados do google acadêmico. Para realização da busca de documentos para discussão do tema foram utilizados os termos "Poluição gerada pelas placas solares", "fabricação de placas solares", "gases gerados pela fabricação de células fotovoltaicas".

Este estudo qualitativo foi realizado para comprovação de que placas solares emitem gases poluentes durante sua fabricação e que devido a corrida para acelerar o processo de mudança para uma energia limpa, tem-se poluído mais para poluir menos.

As fontes foram analisadas utilizando o método de análise qualitativa de dados. É uma forma mais subjetiva de pesquisa e tem como objetivo interpretar dados coletados de uma pesquisa qualitativa. Foi realizada a organização dos dados, baseado no interesse do trabalho, e em seguida foram retiradas interpretações e conclusões a respeito do tema. Resultando assim em duas fases: exploração dos arquivos e interpretação dos resultados.

#### **4 | RESULTADOS E DISCUSSÃO**

Placas solares são equipamentos cuja função é capturar os raios solares e transformá-los em energia solar. O painel solar tem seu funcionamento graças ao efeito fotovoltaico, que é o que garante a transformação da energia solar em energia elétrica.

Esse equipamento é composto por: Células fotovoltaicas, vidro fotovoltaico, película encapsulante EVA, backsheet (material plástico branco), caixa de junção, moldura do painel solar e alumínio anodizado.

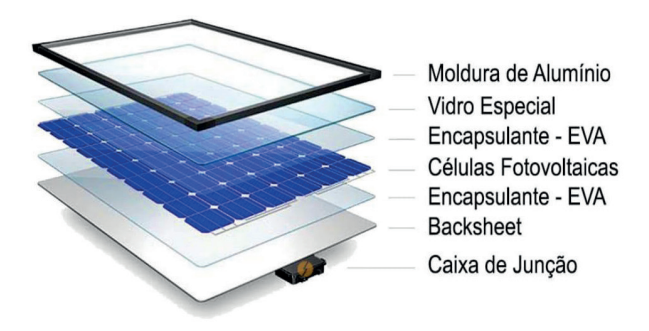

Figura 1: Painel solar

O efeito fotovoltaico é o que acontece quando os raios solares são transformados em energia elétrica. Este fenômeno ocorre pela participação de materiais semicondutores,

que possuem bandas de energia, ou seja, um lado composto por elétrons e o outro vazio. Geralmente o material utilizado é o silício.

O átomos desse material possuem quatro elétrons, em sua camada de valência, que fazem ligações com outros que estão ao redor, criando uma espécie de rede de elétrons. A medida que são inseridos átomos de cinco elétrons na ligação, há sobra de elétrons da rede. Assim em decorrência dessa característica e com pouca variação de calor, este elétron se move para o lado vazio. O átomo de fósforo pode ser utilizado como um exemplo de átomos de cinco elétrons, sendo chamado de dopante doador de elétrons ou dopante n (CRESEB, 2006).

> A adição de três elétrons caracteriza uma falta de elétron, o que é chamado de lacuna; neste caso, com pouca energia térmica, um elétron que esteja ao redor pode se movimentar para ocupar esta posição, deslocando a lacuna. O boro pode ser utilizado neste exemplo como o átomo de três elétrons, sendo chamado de aceitador de elétrons ou dopante p (CRESESB, 2006).

Na inserção de átomos de fósforo e boro em um silício puro, ocorre a junção pn. Assim, os elétrons que se encontram livres no lado n, se movem para o lado p onde existem as lacunas. Isso resulta em acúmulo de elétrons no lado n, tornando-o assim carregado negativamente (CRESESB, 2006).

De acordo com Atlas Brasileiro de Energia Solar, publicado pelo INPE em 2006, a base do funcionamento das células fotovoltaicas se dá por:

> Se a junção pn for exposta a fótons com energia maior que o gap, ocorrerá a geração de pares elétrons-lacuna; se isto acontecer na região onde o campo elétrico é diferente de zero, as cargas serão aceleradas, gerando assim, uma corrente através da junção; este deslocamento de cargas dá origem a uma diferença de potencial ao qual chamamos de efeito fotovoltaico. Se as duas extremidades do "pedaço" de silício forem conectadas por um fio, haverá uma circulação de elétrons.

A sílica, fonte primária de silício, é obtida a partir de fontes como areia de quartzo, que é composta principalmente de SiO2. A areia é lavada e purificada para remover impurezas, em seguida, é misturada com um agente redutor, geralmente carbono, e outros aditivos, como fundentes, para reduzir a temperatura de fusão e melhorar a eficiência do processo. Essa mistura é aquecida em um forno a temperaturas muito altas, onde ocorre a reação de redução. O carbono reage com oxigênio da sílica, liberando monóxido de carbono (CO) e produzindo silício metálico. A reação química é:

#### $SiO2 + 2C \rightarrow Si + 2CO$  (reação 1)

O silício metálico resultante é condensado e forma um líquido fundido. Esse líquido é solidificado podendo dar origem a dois tipos de célula: a célula de silício monocristalino ou policristalino. A diferença entre essas células é a eficiência na conversão, uma vez que as células monocristalinas são mais eficientes, porém mais caras. Já as células policristalinas são mais utilizadas pelo custo. Estas então, quando cortadas, são chamadas de wafers. (Costa, 2020)

# **CONSIDERAÇÕES FINAIS**

Através da revisão bibliográfica realizada, pode-se inferir que, de acordo coma literatura, a célula fotovoltaica é o elemento de maior valor para o funcionamento correto de uma placa solar, além de ser o principal meio poluente durante a fabricação de painéis solares. Assim foram identificados e analisados quais são os vetores poluentes, e chegou-se conclusão de que é durante a fabricação do silício policristalino onde tem o maior potencial de poluição, sendo essa, em sua maior parte, a emissão de gases durante o processo de redução carbotérmica. São necessários mais estudos e um maior investimento na pesquisa relacionada a poluição decorrente da fabricação de células fotovoltaicas, uma vez que, o Brasil aumenta cada ano a produção desses equipamentos, sem levar em consideração o impactos ambientais. Foi utilizado no estudo o método qualitativo de pesquisa, sob a orientação de Izete Celestina dos Santos Silva.

### **REFERÊNCIAS**

Células Fotovoltaicas. Portal Solar. Disponível em: <https://www.portalsolar.com.br/>

CRESESB – Centro de Referência para Energia Solar e Eólica Sérgio de Salvo Brito. **Atlas Brasileiro de Energia Solar: Energia Solar Princípios e Aplicações**, 2006. Disponível em: <http://www.cresesb. cepel.br/download/tutorial/tutorial\_solar\_2006.pdf>

CHEN, W. et al. **Environmental impact assessment of monocrystalline silicon solar photovoltaic cell production: a case study in China**. Journal of Cleaner Production, v. 112, p. 1025–1032, 2016. Disponível em: <https://www.sciencedirect.com/science/article/pii/S0959652615011130>

COSTA, R. E. DE O**. O uso de placas fotovoltaicas: uma revisão bibliográfica.** UFERSA, 2020. Disponível em: <https://repositorio.ufersa.edu.br/handle/prefix/5962>

MILANEZ, A. **Estudo de caso: potenciais impactos ambientais da produção de uma placa solar térmica polimérica com base na avaliação do ciclo de vida.** Dissertação (Mestrado em Programa de Pos-Graduação em Engenharia Civil) - Universidade Tecnológica Federal do Paraná, Pato Branco, 2021.

M.M. Aman, K.H. Solangi, M.S. Hossain, A. Badarudin, G.B. Jasmon, H. Mokhlis, A.H.A. Bakar, S.N Kazi. **A review of Safety, Health and Environmental (SHE) issues of solar energy system, Renewable and Sustainable Energy Reviews**, Volume 41, 2015. Disponível em: <https://www. sciencedirect.com/science/article/abs/pii/S1364032114007734>

VASCONCELOS, L., E., M.,; LIMBERGER, M., A., C. **Energia Solar para aquecimento de água no Brasil**: Contribuições da EletrobrasProcel e Parceiros. Rio de Janeiro: Eletrobras, 2012.

# **CAPÍTULO 3**

PROJETO METODOLÓGICO PARA *BUSINESS INTELLIGENCE* COM DADOS PARA AVALIAÇÃO DE RISCO À SAÚDE EM CRIANÇAS COM MICROCEFALIA E OUTRAS ANOMALIAS CONGÊNITAS

*Data de aceite: 02/10/2023*

#### **Jamile Sena Andrade**

Faculdade de Ciências e Tecnologia, Secretaria Municipal de Saúde Ilhéus – BA http://lattes.cnpq.br/6724554926130426

#### **Sérgio Fred Ribeiro Andrade**

Departamento de Engenharias e Computação - Universidade Estadual de Santa Cruz (UESC) Ilhéus – BA http://lattes.cnpq.br/2756638501081370

**RESUMO:** Este trabalho apresenta um arcabouço metodológico para modelagens conceitual e lógica de um sistema de apoio à decisão com dados de programas de saúde pública para crianças enfermas com microcefalia, sífilis e outras anomalias congênitas. Como também, a estrutura de uma base de dados multidimensional para registros históricos visando descoberta de novos conhecimentos e avaliação de risco do desenvolvimento infantil. Essas informações podem auxiliar a gestão pública na intervenção dos comportamentos atípicos e ajudar na mitigação com ações direcionadas em tempo adequado para promover adaptação e socialização da

criança enferma e o bem-estar materno. **PALAVRAS-CHAVE:** Data Warehouse, Microcefalia, Síndrome Congênita

### METHODOLOGICAL PROJECT FOR BUSINESS INTELLIGENCE WITH DATA FOR HEALTH RISK ASSESSMENT IN CHILDREN WITH MICROCEPHALY AND OTHER CONGENITAL ANOMALIES

**ABSTRACT:** This work presents a methodological framework for conceptual and logical modeling of a decision support system with data from public health programs for sick children with microcephaly, syphilis and other congenital anomalies. As well as the structure of a multidimensional database for historical records aimed at discovering new knowledge and risk assessment of child development. This information can help public management in the intervention of atypical behaviors and help in mitigation with targeted actions in a timely manner to promote adaptation and socialization of the sick child and maternal well-being.

**KEYWORDS:** Data Warehouse, Microcephaly, Congenital Syndrome

## **1 | INTRODUÇÃO**

No segundo semestre do ano de 2015, observou-se no Brasil um aumento expressivo no número de recém-nascidos diagnosticados com microcefalia em locais onde ocorria a circulação do Zica vírus. Essa doença é caracterizada por um conjunto de anomalias congênitas, estruturais e funcionais, com repercussões no crescimento e no desenvolvimento dos embriões ou dos fetos expostos ao vírus durante a gestação. (BRASIL, 2023a).

Entre 2015-2022 o Ministério da Saúde do Brasil notificou 21.196 infectados pelo Zika vírus e 3.732 crianças com problemas no crescimento e desenvolvimento, relacionadas à microcefalia, sífilis, toxoplasmose e outras doenças congênitas. (BRASIL, 2023a).

Dos casos confirmados, 1.716 deveriam receber cuidados em puericultura, estimulação precoce e serviço da atenção especializada. Porém, sabe-se que existe uma precária assistência aos enfermos, mães e famílias de nascidos com essas anomalias, pois de cada 7 crianças apenas 1 recebe atendimento ideal no Brasil. (BRASIL, 2019a).

O desenvolvimento da criança com anomalia congênita depende do grau de comprometimento neurológico, como também, de fatores socioambientais e dos estímulos fornecidos. A falta desse conhecimento pode induzir políticas e programas públicos ineficientes com potencial para gerar saúde materno-infantil debilitada, angústia e estresse aos envolvidos (BRASIL, 2016b).

Embora o Brasil tenha programa e protocolos de acompanhamento e intervenção clínico-terapêutica para crianças com essas anomalias, para a mitigação de sequelas do desenvolvimento neuropsicomotor, efeitos na socialização e acolhimento familiar, ainda não se conhece a real eficácia dessas assistências e o risco do agravamento pelas condições socioambientais das famílias. Especificamente, não se sabe o real desenvolvimento infantil típico, de acordo com as condições socioambientais e não existem indicadores de risco que possam alertar sobre a probabilidade dos grupos ou localidades mais afetadas ou, os transtornos no desenvolvimento da criança com essas patologias em razão da falta ou precariedade de assistência específica.

Muitas variáveis podem explicar a qualidade da assistência especializada recebida por crianças com essas anomalias. Por exemplo, fatores médico-biológicos como baixo peso ao nascer, prematuridade, doenças crônicas dos pais, uso de artefatos para motricidade fina e ampla e internação hospitalar. E, os fatores socioambientais, como qualidade de moradia, o grau de instrução dos pais, renda familiar, número de adultos e crianças na família e outras (SACCANI; VALENTINI, 2010).

O conhecimento desses parâmetros pode suscitar novas descobertas para auxiliar na intervenção dos comportamentos atípicos e ajudar na mitigação com ações direcionadas em tempo adequado para promover adaptação e socialização da criança enferma e o bemestar materno.

Nesse contexto, para composição da estrutura multidimensional ora apresentada, são empregadas as bases de dados públicas disponíveis como, a da *Coorte* de 100 milhões de brasileiros do CIDACS - Fiocruz (2019), as originadas dos sistemas SIM (Brasil, 2019c) - como SINASC (Brasil, 2019d), SIH (Brasil, 2019e) e Programa Bolsa Família (Brasil, 2019f), e, as bases do SINAN (Brasil, 2019g) e RESP (Brasil, 2019h). Todas adequadas para aplicação num Sistema de Apoio à Decisão (SAD).

Esse conjunto da base do SAD contempla dados multidimensionais para Data Mart's (DM's) e *Data Warehouse* (DW) e serve para posterior aplicação com reconhecimento de padrão, classificação, clusterização, associações, tendências e aprendizado computacional, para saídas com recursos visuais de -*Online Analytical Processing* (OLAP).

Trata-se de um projeto metodológico para *business intelligence* que descreve procedimentos das modelagens conceitual e lógica. Apresenta uma metodologia de apoio a avaliação de risco à saúde de crianças com anomalias congênitas e descreve a estrutura de uma base de dados multidimensional, atualizável e ajustada para métodos de descoberta de novos conhecimentos, com disponibilização de registros históricos ideais para o processo decisório.

Desta forma, o presente trabalho objetiva atender a uma lacuna existente no conhecimento da eficiência dos tratos terapêuticos e dos programas assistenciais às crianças enfermas com doenças congênitas, especialmente a microcefalia, e dos riscos envolvidos para seu desenvolvimento e bem-estar materno-infantil.

#### **2 | MÉTODOS**

As tarefas metodológicas resumidas na Figura 1 são para consecução do projeto sistêmico, como o conceitual e lógico-multidimensional. Algumas tarefas podem ser simultâneas e não limitadas somente às tecnologias e ferramentas indicadas.

As ferramentas apontadas para implementação do projeto são da marca proprietária em Microsoft (2023), por uma questão de compatibilidade tecnológica. Outras ferramentas proprietárias ou de domínio público podem ser usadas do mesmo modo.

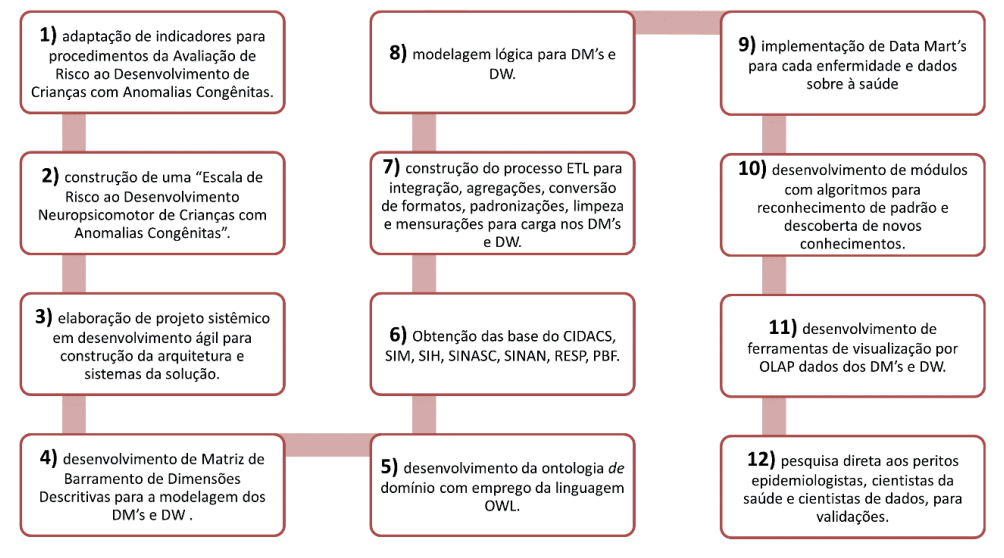

Figura 1. Resumo da proposta da metodologia do sistema.

Nos itens enumerados a seguir estão as especificações dos procedimentos para desenvolvimento da modelagem conceitual e lógica na construção do SAD.

**1)** uso dos indicadores de Denver II em Frankenburg (1992) e das Avaliações à Exposição de Risco à Saúde Humana em USEPA (1989), WHO (2007), WHO (2010) e ATSDR (2005), através da técnica de clusterização, como parâmetros para a composição da Escala de Risco ao Desenvolvimento Neuropsicomotor de Crianças com Anomalias Congênitas (ERDN);

**2)** aplicação da ERDN para atribuição de classes ordinais de risco, baseada no item 1, para aplicação com algoritmos de regras de decisão, redes neurais e comitê de máquina de suporte vetorial, visando o processo de "Avaliação de Risco ao Desenvolvimento de Crianças com Anomalias Congênitas e ao Bem-estar Materno";

**3)** elaboração de projeto sistêmico com desenvolvimento ágil em engenharia de software baseada em componentes, para construção da arquitetura e sistemas da solução, com etapas para elicitação de requisitos, implementação, documentação, testes, manutenção e implantação;

**4)** desenvolvimento de Matriz de Barramento de Dimensões Descritivas, com "dimensões descritivas *versus* processos do domínio", como representação do modelo conceitual para a construção dos DM's e DW;

**5)** desenvolvimento da ontologia de domínio sobre doenças congênitas com emprego da linguagem OWL (*Ontology Web Language*), de McGuinness et al. (2004), para caracterização da dimensão identificação do perigo e possibilitar reconhecimento por algoritmos de buscas semânticas, com aplicação do software Protégé (2019);

**6)** obtenção e estruturação das bases públicas do SIM (Brasil, 2019c), SINASC (Brasil 2019d), SIH (Brasil, 2019e), PBF (Brasil, 2019f), CIDACS (Fiocruz, 2019),

SINAN (Brasil, 2019g) e RESP (Brasil, 2019h), com aplicação do MS SQL Server, MS SQL Server Management Studio (SSMS) ou outros congêneres;

**7)** construção do processo ETL *(Extract, Transform and Load)* para integração, agregações, conversão de formatos, padronizações, limpeza e mensurações para carga de dados nos DM's e DW, com uso do MS SQL Server Integration Services (SSIS) ou outra ferramenta congênere;

**8)** modelagem lógica para DM's e DW, na abordagem *bottom-up*, fundamentada no modelo descrito em Datta e Thomas (1999), com aplicação do MS SQL Server, MS SQL Server Management Studio (SSMS) ou outros congêneres;

**9)** implementação física para bases dos DM's, conforme estruturas das bases citadas no item 6, dos domínios sobre microcefalia, sífilis, toxoplasmose e outras doenças congênitas, com dados de internação, dos agravos, dados socioeconômicos e socioambientais, de intervenção clínico-terapêutica, do desenvolvimento da criança, puericultura e serviços da atenção especializada, com aplicação do MS SQL Server, MS SQL Server Reporting Services (SSRS), MS SQL Service Data Tools, MS SQL Server Analysis Services (SSAS) ou outras congêneres;

**10)** desenvolvimento de módulos com algoritmos em Python ou Java, para reconhecimento de padrão e descoberta de novos conhecimentos com aplicação de MS AI Platform, MS R Tools for Visual Studio, MS Python Tools for Visual Studio ou outras ferramentas afins;

**11)** desenvolvimento de ferramentas de visualização por OLAP, sobre a base de dados dos DM's e DW, aplicação com MS Power BI, MS PowerApps, MS Visual Studio App Center, ou outros congêneres;

**12)** pesquisa aos peritos epidemiologistas, cientistas da saúde e cientistas de dados, para validar a confiabilidade dos resultados do método de avaliação de risco à saúde, arquitetura e sistema propostos, com aplicação do método estatístico Delphi (Astigarraga, 2003), coeficientes de concordância de Kendall (Abdi, 2007) e Kappa (Wood, 2007), com análise de *qui*-quadrado.

#### **3 | MODELAGEM CONCEITUAL E MULTIDIMENSIONAL**

A modelagem descrita abrange o aspecto conceitual e lógico-dimensional para desenvolvimento de um sistema de *business intelligence*, que aplica metodologia para avaliação de risco à saúde materno-infantil de portadores de doenças congênitas, e especifica a arquitetura sistêmica para dados multidimensionais na composição de DM's e integração num DW.

Para tanto, contempla a escala ERDN que consiste num indicador com classes ordinais (de 1 a 5) conforme a probabilidade de ocorrência, indicadores de saúde, parâmetros terapêuticos e socioambientais, com base no Teste de Triagem de Desenvolvimento de Denver Revisado – TTDD-R ou Denver II. (FRANKENBURG, 1992).

A ERDN permite a atribuição de classes ordinais sobre os efeitos adversos na psicomotricidade em crianças enfermas e por precárias condições socioambientais e econômicas dos familiares, de acordo com uma composição de indicadores extraídos por clusterização das metodologias de avaliação citadas. A justificativa recaí pela necessidade de categorização ordinal de risco para a fase de treinamento de dados no ambiente supervisionado por máquina de vetor suporte e outros classificadores, que serão utilizados para a avaliação do risco à saúde.

A Figura 2 mostra o esquema geral das etapas para construção do modelo sistêmico que começa pelo modelo conceitual, o qual é baseado numa ontologia de domínio com taxonomias retiradas das caracterizações das doenças microcefalia, sífilis, toxoplasmose e outras congênitas, que afetam à saúde materno-infantil. Essa ontologia é representada numa linguagem formal *OWL,* que permite compartilhamento semântico via *web* e *mobile*, de fácil operação e recuperação de informações.

 A base multidimensional do DW disponibiliza dados históricos e mensuráveis para o processo de avaliação de risco ao desenvolvimento neuropsicomotor da criança com anomalias congênitas e do bem-estar materno. A arquitetura e os dados carregados são ajustados para as operações com algoritmos de classificação, associação, clusterização, reconhecimento de padrão e predições e, possibilita visualização dos dados por OLAP através de *dashboards*, gráficos e tabelas.

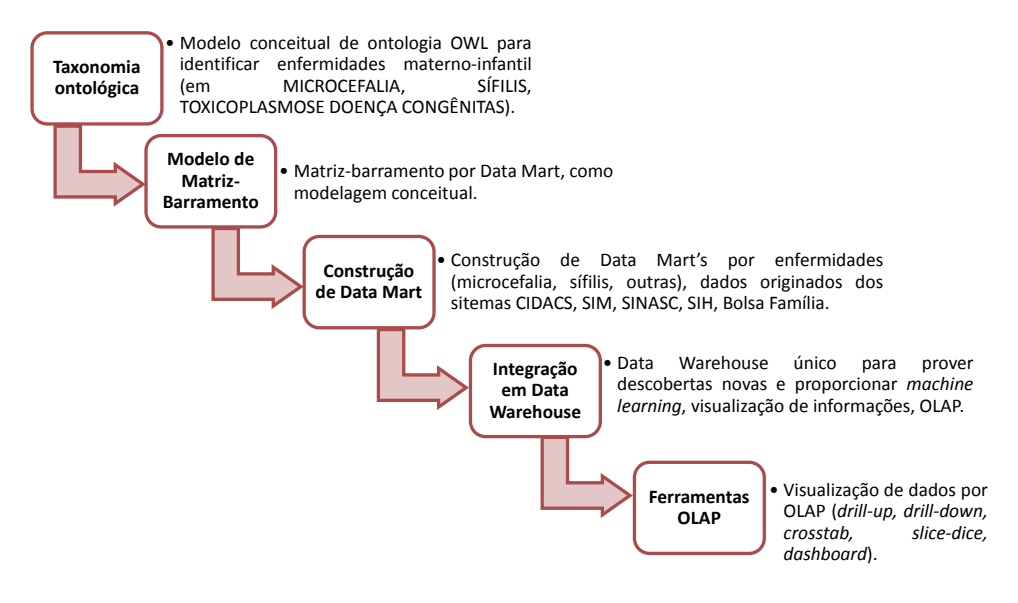

Figura 2. Esquema da modelagem sistêmica.

Especificamente, a matriz de barramento na Figura 3 é um modelo conceitual que relaciona os indicadores e dados da exposição de risco sobre desenvolvimento motor e

aspectos socioambientais, por enfermidade – que compõem as linhas da matriz, e, as dimensões indicadas nas colunas da mesma, que retratam o domínio de cada enfermidade (microcefalia, sífilis, toxoplasmose e outras congênitas), e formam os DM's.

Essas dimensões são baseadas nas etapas de identificação do perigo, avaliação do desenvolvimento, caracterização neuropsicomotor e comunicação de risco, e adaptadas das metodologias de avaliação de risco de *Human Health Risk Assessment* (USEPA, 1989), *Communicable Disease Risk Assessment* (WHO, 2010), *Health Assessments and Consultations* (ATSDR, 2005) e *Rapid Risk Assessment* (WHO, 2019), e da escala ERDN.

As intersecções entre linhas e colunas estão marcadas com um "X" quando as dimensões, possivelmente, forem utilizadas para formação dos cubos de dados multidimensionais para aplicação nas ferramentas visuais de OLAP. Na linha OLAP estão citadas algumas técnicas para visualização da informação *(drill-up, drill-down, crosstab, rollup, grouping, pivot, slice-dice)*, que permitem a interpretação e análise para o processo decisório.

| Dimensões                              | Identificação<br>do perigo                                   | Avaliação do<br>infantil        | Caracterização<br>desenvolvimento neuropsicomotor                            | Comunicação<br>de risco                                      | Caracterização de<br>risco                   | Caracterização<br>socioambiental                            | Escala de risco do<br>desenvolvimento<br>neuropsicomotor | Data                                                                    |
|----------------------------------------|--------------------------------------------------------------|---------------------------------|------------------------------------------------------------------------------|--------------------------------------------------------------|----------------------------------------------|-------------------------------------------------------------|----------------------------------------------------------|-------------------------------------------------------------------------|
| OLAP<br><b>Processos</b>               | Drill-up, drill-<br>down.<br>crosstab.<br>pivot.<br>grouping | crosstab.<br>pivot,<br>grouping | Drill-up, drill-down Drill-up, drill-down<br>crosstab.<br>pivot,<br>grouping | Drill-up, drill-<br>down.<br>crosstab.<br>pivot.<br>grouping | Drill-up, drill-down,<br>rollup,<br>grouping | Drill-up, drill-down,<br>rollup,<br>grouping,<br>slice-dice | Drill-up, drill-<br>down.<br>rollup,<br>grouping,        | Drill-up, drill-down,<br>grouping,<br>crosstab.<br>pivot,<br>slice-dice |
| Motricidade infantil                   | x                                                            | X                               | X                                                                            |                                                              | X                                            |                                                             | X                                                        | X                                                                       |
| Indicador<br>neuropsicomotor           | X                                                            | X                               | X                                                                            |                                                              | X                                            |                                                             | X                                                        | X                                                                       |
| Influência pessoal-<br>social          | $\boldsymbol{\mathsf{x}}$                                    | X                               | X                                                                            | X                                                            | X                                            | X                                                           | X                                                        | X                                                                       |
| Indicador adaptativo                   | X                                                            | X                               | X                                                                            |                                                              | X                                            | X                                                           | X                                                        | X                                                                       |
| Indicador uso da<br>linguagem          | $\boldsymbol{\mathsf{x}}$                                    | X                               | X                                                                            |                                                              | X                                            | X                                                           | X                                                        | X                                                                       |
| Indicador influência<br>socioambiental | $\boldsymbol{\mathsf{x}}$                                    | X                               |                                                                              | X                                                            | $\mathsf{x}$                                 | X                                                           | X                                                        | X                                                                       |
| Indicador<br>escolaridade da mãe       | X                                                            |                                 |                                                                              | X                                                            | X                                            | X                                                           | X                                                        | X                                                                       |
| Indicador econômico<br>familiar        | X                                                            |                                 |                                                                              | X                                                            | X                                            | X                                                           | X                                                        | X                                                                       |

Figura 3. Matriz de barramento do modelo multidimensional.

Na Figura 4 é mostrado um modelo lógico-dimensional de entidades-relacionamentos para DM's – em cada enfermidade que são periféricos, e para DW central – que tem o mesmo modelo esquemático. É representado por um esquema "estrela" com oito entidades de dimensões descritivas e uma entidade de fato quantitativo, relacionados pela cardinalidade um-para-muitos.

As dimensões têm atributos descritivos e fatos têm atributos quantitativos, Esses atributos foram originados dos termos da taxonomia, ou seja, um glossário que visa a padronização e o reconhecimento por algoritmos.

Para representar essa definição, foi considerado o modelo de algebra relacional

adaptado de Datta e Thomas (1999), que propõe a notação quíntupla **DW = {D,M,A,ƒ,R}**, onde os elementos integrados indicam as características que lembram um "cubo multidimensional". Essas características são:

**a) D = {d<sup>1</sup> , d<sup>2</sup> , ... , dn},** um conjunto de **n** entidades dimensões que representam os atributos descritivos do domínio, onde cada *di* é uma dimensão extraída do domínio;

**b) M = {m<sup>1</sup> , m<sup>2</sup> ,..., mk }** um conjunto de **k** entidades fatos que representam os dados numéricos e mensurações do domínio, onde cada **mi** é um fato extraído do domínio ou DM, ou, **M = {m<sup>1</sup> } ,** onde é uma entidade fato para DW;

**c) A = {a<sup>1</sup> , a<sup>2</sup> , ..., at },** é um conjunto de **t** atributos onde cada *ai* é um atributo extraído de uma dimensão ou um fato do domínio;

**d)** A função **ƒ** é mapeada como **ƒ: D** *→* **A** e ƒ**: M** → **A***,* i.e., para cada entidade dimensão e fato existe um conjunto de atributos. Cada **ƒ** é disjunto para atributos, i.e., ∀ **ai ,**   $a_{i}$ ,  $a_{i}$  #  $a_{i}$ ,  $f(d_{i}$   $a_{i}) \cap f(d_{i}$   $a_{i}) = 0$  e  $f(m_{i}$   $a_{i}) \cap f(m_{i}$   $a_{i}) = 0$ ; e,

**e) R = {r<sub>1</sub>, r<sub>2</sub>, ..., r<sub>m</sub>},** é um conjunto de relacionamentos um-para-muitos entre dimensões e fatos, através de chaves substitutas, *primary key (pk) e foreign key (fk)*, na seguinte relação algébrica: **di |X|** *(di*  **.pk =** *mi*  **.fk)** *mi .* O conjunto de todas as *fk*'*s* concatenadas em fato torna-se *pk* composta.

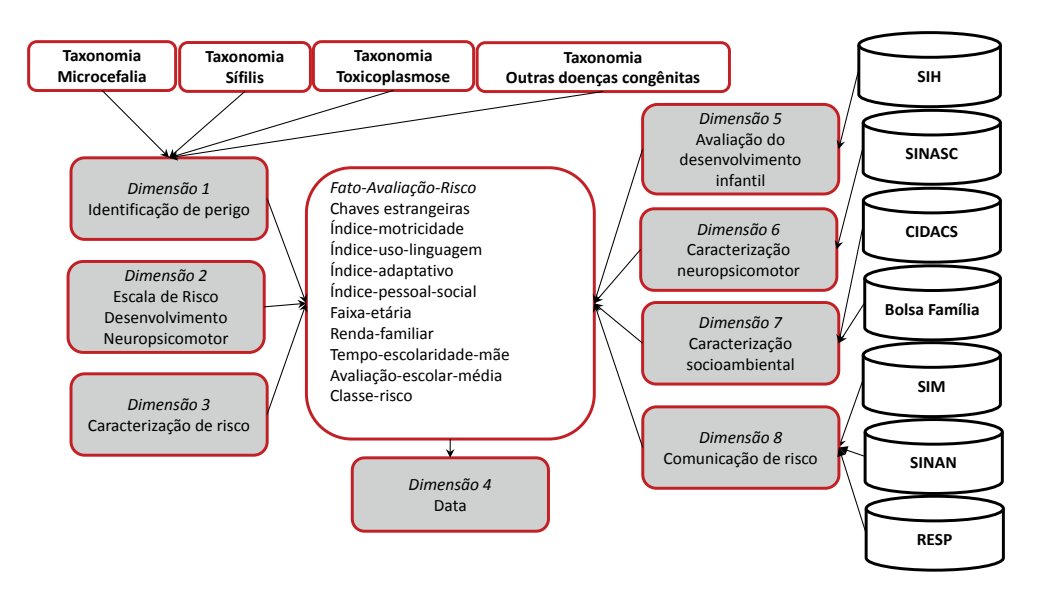

Figura 4. Esquema estrela multidimensional.

# **CONSIDERAÇÕES FINAIS**

Com esse arcabouço espera-se auxiliar para a formação do conhecimento dos tratos terapêuticos e da gestão dos programas assistenciais às crianças enfermas com doenças congênitas, especialmente a microcefalia, e, dos riscos envolvidos para seu desenvolvimento e bem-estar materno-infantil.

Através dos registros históricos pode-se fazer planejamento e acompanhamento com mais acurácia do desenvolvimento infantil, da prevenção de agravos consequentes e a identificação de atrasos no desenvolvimento neuropsicomotor. O que pode permitir o mais breve possível, o diagnóstico, o tratamento, a estimulação precoce e a reabilitação das crianças que necessitam de cuidados especializados.

Na prática, trata-se da possibilidade de oferta de uma aplicação tecnológica para a gestão da saúde pública que pode servir para programas sociais que enfrentam esse problema.

Para o futuro, espera-se aprimorar o ambiente para reconhecimento de padrão e predição de alto risco para auxiliar no diagnóstico dessas anomalias congênitas no recémnascido e afastar falsos-positivos, como também, desenvolver artefatos para auxiliar no acompanhamento e intervenções desses agravos pelos profissionais à distância.

#### **REFERÊNCIAS**

Abdi, Hervé. "**The Kendall rank correlation coefficient**." *Encyclopedia of Measurement and Statistics. Sage, Thousand Oaks, CA* (2007): 508-510.

Agency for Toxic Substances and Disease Registry - ATSDR. (2019). **Public Health Assessment Guidance Manual, 2005**. Disponível em: <http://www.atsdr.cdc.gov/HAC/PHAmanual/ch2.html>.

Astigarraga, Eneko. "**El método delphi**." *San Sebastián, Spain: Universidad de Deusto* (2003).

Brasil. Ministério da Saúde(a), Secretaria de Vigilância em Saúde em ambiente. **Boletim Epidemiológico**, n. 5, Volume 54, 3 de abril de 2023.

Brasil. Ministério da Saúde(b). Secretaria de Atenção à Saúde. **Diretrizes de estimulação precoce: crianças de zero a 3 anos com atraso no desenvolvimento neuropsicomotor**/ Ministério da Saúde, Secretaria de Atenção à Saúde. – Brasília: Ministério da Saúde, 2016. 184 p. l.

Brasil. Ministério da Saúde(c). DATASUS – Departamento de Informática do SUS. SIM – Sistema de Informações de Mortalidade. Disponível em: [http://www2.datasus.gov.br/DATASUS/index.](http://www2.datasus.gov.br/DATASUS/index.php?area=060701) [php?area=060701.](http://www2.datasus.gov.br/DATASUS/index.php?area=060701) Março/2019.

Brasil. Ministério da Saúde(d). DATASUS – Departamento de Informática do SUS. SINASC – Sistema de Informações de Nascidos Vivos. Disponível em: http://datasus.saude.gov.br/sistemas-e-aplicativos/ eventos-v/sinasc-sistema-de-informacoes-de-nascidos-vivos. Março/2019.

Brasil. Ministério da Saúde(e). DATASUS – Departamento de Informática do SUS. SIH – Sistema de Informações Hospitalares do SJUS. Disponível em: [http://datasus.saude.gov.br/sistemas-e-aplicativos/](http://datasus.saude.gov.br/sistemas-e-aplicativos/hospitalares/sihsus.%20Março/2019) [hospitalares/sihsus. Março/2019](http://datasus.saude.gov.br/sistemas-e-aplicativos/hospitalares/sihsus.%20Março/2019).

Brasil. Ministério da Saúde(f). PBF - Programa do Bolsa Família. Disponível em: https://bfa.saude.gov. br/. Março/2019.

Brasil. Ministério da Saúde(g). DATASUS – Departamento de Informática do SUS. SINAN – Sistema de Informação de Agravos de Notificações. Disponível em: http://portalsinan.saude.gov.br/. Março/2019.

Brasil. Ministério da Saúde(h). RESP – Registro de Eventos em Saúde Pública. Disponível em: http:// www.resp.saude.gov.br/microcefalia#/painel. Março/2019.

Datta, Anindya, and Helen Thomas. "The cube data model: a conceptual model and algebra for on-line analytical processing in data warehouses." *Decision Support Systems* 27.3 (1999): 289-301.

FIOCRUZ–Fundação Oswaldo Cruz. (2019). CIDACS – Centro de Integração de Dados e Conhecimentos para Saúde. Acessado em: <https://cidacs.bahia.fiocruz.br/plataforma-de-dados/>. Março/2019.

Frankenburg, William K., et al. "**The Denver II: a major revision and restandardization of the Denver Developmental Screening Test**." *Pediatrics* 89.1 (1992): 91-97.

McGuinness, Deborah L., and Frank Van Harmelen. "**OWL web ontology language overview**." *W3C recommendation*10.10 (2004): 2004.

Microsoft. Documentações e especificações de ferramentas de desenvolvimento. Disponível em: https://developer.microsoft.com/pt-br/. Maio/2023.

Protégé Software. (2019). *Protégé is a core component of The National Center for Biomedical Ontology*. (Version 5.5.0) [Software]. Stanford Center for Biomedical Informatics Research. Available from [http://](http://protege.stanford.edu/) [protege.stanford.edu/](http://protege.stanford.edu/).

Saccani, Raquel e. Valentini, Nadia C. "**Análise do desenvolvimento motor de crianças de zero a 18 meses de idade: representatividade dos itens da Alberta Infant Motor Scale por faixa etária e postura**." *Journal of Human Growth and Development* 20.3 (2010): 711-722.

United States Environmental Protection Agency - USEPA. (1989). **Risk Assessment Guidance for Superfund. Vol I: Human Health Evaluation Manual** *(Part A)*. Washington - DC.

Wood, J. M. "**Understanding and computing Cohen's Kappa: a tutorial. WebPsychEmpiricist. Retrieved September 14, 2009 from http**." *wpe. info/papers\_table. html* (2007).

World Health Organization - WHO. (2010). **Risk Assessment Toolkit: chemical hazards**. USA, WHO/ IPCS, 2010.

World Health Organization - WHO. RAPID RISK ASSESSMENT. **Communicable disease risk assessment: protocol for humanitarian emergencies**. 2007. [https://www.who.int/diseasecontrol\\_](https://www.who.int/diseasecontrol_emergencies/guidelines/Com_dis_risk_ass_oct07.pdf) [emergencies/guidelines/Com\\_dis\\_risk\\_ass\\_oct07.pdf](https://www.who.int/diseasecontrol_emergencies/guidelines/Com_dis_risk_ass_oct07.pdf). Acessado em Março/2019.

# **CAPÍTULO 4**

# ANTENA PCB ESPIRAL VESTÍVEL PARA NB-IOT

#### **Paulo Fernandes da Silva Júnior**

Universidade Estadual do Maranhã São Luís, Maranhão https://orcid.org/0000-0001-6088-6446

#### **Luys Arthur Serejo Alves**

Universidade Estadual do Maranhão - UEMA São Luís, Maranhão https://orcid.org/0009-0009-9704-8257

#### **Ewaldo Eder Carvalho Santana**

Universidade Estadual do Maranhão - UEMA São Luís, Maranhão https://orcid.org/0000-0002-8894-5353

#### **Paulo Henrique Bezerra Carvalho**

Universidade Federal do Maranhão - UFMA São Luís, Maranhão https://orcid.org/0009-0006-9576-4469

#### **Eduarda Fróes**

Universidade Federal de Campina Grande - UFCG Campina Grande, Paraíba https://orcid.org/0000-0003-2301-9452

#### **Raimundo Carlos Silvério Freire**

Universidade Federal de Campina Grande - UFCG Campina Grande, Paraíba https://orcid.org/0000-0002-5395-7143 *Data de aceite: 02/10/2023*

**RESUMO:** A Internet das Coisas propõe a conectividade de dispositivos domésticos, médicos e industriais por meio de soluções sem fio, e em diversas aplicações, como tecnologia vestível e estruturas flexíveis e resistentes. As antenas são dispositivos utilizados na fronteira dos sistemas de telecomunicações sem fio. Neste trabalho é desenvolvida uma antena de placa de circuito impresso espiral vestível flexível, aplicada à Internet das Coisas de banda estreita, operando na banda de 880 MHz, e construída em dielétrico flexível, laminado de poliamida. A partir dos resultados observou-se que a antena espiral obteve um padrão de radiação omnidirecional, com largura de banda de 10 MHz, e ganho de 5,5 dBi.

**PALAVRAS-CHAVE:** Antenas espiral flexível, Internet das Coisas, Poliamida, placa de circuito impresso.

#### **1 | INTRODUÇÃO**

Diversos avanços nas telecomunicações têm possibilitado as conexões em tempo real de eventos esportivos, vídeo games, conversas instantâneas, o uso estendido das redes sem fio para diversos dispositivos e as aplicações em internet das coisas (*Internet of Things* – IoT). Estes avanços são fruto de diversas melhorias e implementações de novas estruturas, dentre elas podem ser citadas duas frentes de trabalho: as pesquisas com protocolos e padrões mais robustos, como a rede de sem fio junto ao corpo (*Wireless Body Area Network* – WBAN) que tem se intensificado com uso em aplicações médicas e não médicas [1], [2], incluindo normas específicas para o uso da tecnologia, como o IEEE 802.15.6-2012 [3]; e o desenvolvimento de componentes menores e mais versáteis, dos quais as antenas são parte importante.

A WBAN pode ser compreendida como uma rede de sensores para fins especiais, concebidos para funcionar de forma autônoma conectando vários sensores e dispositivos localizados no interior e exterior do corpo humano. Para o uso desta tecnologia os dispositivos necessitam ser de fácil interação com o corpo, flexíveis, de baixo impacto visual e preferencialmente de baixo custo, tornando matérias como a poliamida [4] um material ideal para confecção dessas antenas.

Diversos trabalhos procuraram desenvolver antenas para uso junto ao corpo em tecnologias como de banda ultralarga (*Ultra Wideband* - UWB), redes locais sem fio (*Wireless Local Area Network* - WLAN), entre outras faixas de frequências, com uso preferencial das geometrias euclidianas, como as circulares, quadriláteros, triangulares e outros, em de microfita, tipo patch e monopolo impresso [5], [6]. Uma das características das antenas de microfita é a relação entre o seu perímetro e a frequência de ressonância. Como a corrente de superfícies das antenas de microfita estão mais concentradas na borda do no centro, a frequência de ressonância é indicada pela distância percorrida pela corrente. Assim, antenas com frequência mais baixas exigem perímetros maiores tornando necessário uso de outros tipos de geometrias, a exemplo da geometria espiral [7].

As antenas patch espirais de microfita podem assumir diferentes formas geométricas, podem ser feitas com material de baixo custo, permitem o projeto com dimensões reduzidas e são utilizadas em diversas aplicações [8], [9]. Quando comparadas com outras antenas comerciais na mesma faixa de frequência operacional, como antenas telescópicas, Yagi-Uda ou helicoidais, as antenas microstrip em espiral têm a vantagem de minimizar os erros sistemáticos da medição. Além disso, eles melhoram a reprodutibilidade do experimento e têm o tamanho da mesma ordem de dispositivo a ser interrogado em um sistema de sensoriamento remoto passivo [10].

Antena em placa de circuito impressos (*Printed Circuit Board* – PCB) são antenas projetadas para placa de circuito, estando no mesmo plano, e são utilizadas em diversos dispositivos, como os dispositivos de comunicações móveis, tablets, relógios inteligentes, pulseiras inteligentes, eletrodomésticos com conexão sem fio. As PCB antenas são do tipo de antena de microfita, e diversos tipos de antenas são utilizadas nas aplicações, como as antenas F invertido, L invertido, espirais e outras [11-12]. O casamento de impedância pode ser realizado por dispositivos discretos, como capacitores e indutores do tipo montado

na superfície (*Surface Mounted Device* – SMD) Um exemplo de antena PCB pode ser observado em um ESP32, Figura 2.

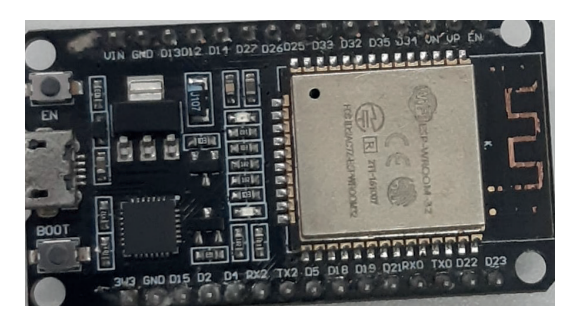

Figura 2. Antena PCB do Esp32. Fonte: Autor (2023)

A Internet da Coisas (*Internet of Things* – IoT) está relacionada interconexão em rede e equipados, os quais pode ser conectas com o sem fio, com interoperabilidade entre diversos tipos de sistemas e dispositivos. A IoT pode ser compreendida como uma plataforma para que os dispositivos se comuniquem eletronicamente e compartilhem informações e dados específicos com o mundo ao seu redor. Assim, a IoT pode ser vista como uma evolução real do que conhecemos como Internet ao agregar uma interconectividade mais ampla, uma melhor percepção da informação e serviços inteligentes mais abrangentes, utilizando os protocolos da Internet, e aplicações com conexão máquina para máquina (*Machine-to-Machine Communications* – M2M) [13].

A Internet das Coisas pode ser realizada em três paradigmas [14]: Middleware, orientado para conexões; Sensores, orientado para as coisas; Conhecimento, orientado para a semântica. O operação com IoT tem natureza interdisciplinar, assim, a utilidade da IoT pode ser desencadeada em um domínio de aplicação onde os três paradigmas se cruzam.

O 3GPP introduziu um novo padrão de tecnologia celular chamado Internet das coisas de banda estreita (*Narrowband* – NB) para fornecer serviços de IoT por meio de redes celulares de área ampla. O NB-IoT é baseado em *Long-Term Evolution* (LTE) e, portanto, opera no espectro licenciado, projetado para levar em consideração a maioria dos requisitos de serviço de IoT, incluindo cobertura interna, suporte a um maior número de dispositivos conectados, baixo custo de conectividade, baixo consumo de energia e arquitetura de rede otimizada. Ao contrário de outras tecnologias IoT não licenciadas que exigem a implantação de novas infraestruturas, o NB-IoT permite uma fácil instalação de rede IoT com custo reduzido porque reutiliza o LTE existente infraestruturas [15].

NB-IoT herda do LTE a maioria de seus recursos, bem como seus canais e sinais essenciais [16]. No entanto, a complexidade desses canais e sinais foi reduzida para respeitar as restrições de baixo custo e baixa potência dos módulos de equipamentos do usuário NB-IoT. Os números de canais e sinais foram reduzidos e adaptados para se adequarem à nova estrutura do quadro NB-IoT [17]. O sistema foi projetado para ocupar uma banda de frequência de 180 kHz (correspondente a um bloco de recursos no sistema LTE) e para lidar com um alto número de repetições para alcançar transmissões de longo alcance e penetração interna profunda [17].

Neste trabalho é desenvolvida uma antena PCB espiral vestível flexível, construídas em poliamida, para NB-IoT, operando na faixa de 880 MHz, com largura de banda de 10 MHz. Este trabalho está dividido em mais três partes além desta Introdução. Na seção 2 são apresentados os materiais e métodos utilizados no desenvolvimento do trabalho. Na seção 3 são abordados os principais conceitos sobre a tecnologia de antenas. Na seção 4 são apresentados os Resultados e Discussões do trabalho e as Considerações Finais na seção 5.

## **2 | MATERIAIS E MÉTODOS**

Os circuitos impressos flexíveis e placas de circuito impresso podem permitir que uma ampla variedade de dispositivos sem fio operem em frequências diferentes sem antenas múltiplas, podendo incluir dispositivos de baixo perfil e miniaturizadas, com largura de banda largura de banda aprimorada, tamanho reduzido, excelente eficiência e uma zona de exclusão menor.O funcionamento de uma antena, como a frequência de ressonância, largura de banda, ganho e o diagrama de irradiação, é afetado diretamente pelos materiais e a geometria utilizada em sua construção.

As antenas flexíveis dependem de requisitos como estrutura plana, materiais condutores flexíveis e substrato dielétrico flexível. Além destes fatores, características como a permissividade e espessura do substrato dielétrico são cruciais para determinar a largura de banda e a eficiência da antena. As aplicações estendem-se ao monitoramento de pessoas em saúde, desenvolvimento de atletas, proteção e segurança de pessoas em locais com risco de vida de altas temperaturas como bombeiros, operadores de caldeiras e trabalhadores de usinas de minério. Uma proposta para este tipo de antenas e a sua construção em materiais que podem ser embutidos nas roupas ou acessórios utilizados junto ao corpo dos usuários [18].

De acordo com uma metodologia para o desenvolvimento de antenas para uso junto ao corpo requer: a escolha do material dielétrico; caracterização das propriedades dielétricas; determinação da forma e tipo de antena a ser utilizada; fabricação de um protótipo; medições e análise dos resultados [19-20].

Nessa fase do projeto foram realizados testes para uso de dielétrico flexível que podem ser usando junto ao corpo, a poliamida. A poliamida é um material dielétrico flexível, resistente a tensões mecânicas e temperatura de operação acima de 225º, com aplicações em circuitos flexíveis comerciais, realizando a caracterização dielétrica do material por meio do processo de sonda.

Nesse trabalho é projetado, simulado e desenvolvido uma antena espiral flexível em placa de circuito impresso com a forma da letra P. Os passos para a execução do projeto são:

- Definição da tecnologia para a aplicação;

- Definição de largura de banda e frequências desejadas;

- Avaliação das dimensões aceitáveis para o circuito no qual a antena será inserida;

- Escolha do material dielétrico a ser utilizado e a caracterização dielétrica do material;

- Definição da forma, considerando a aplicação escolhida, do elemento irradiante;

A antena foi simulada no programa comercial ANSYS usando a poliamida, com largura espessura de 0,05 mm, constante dielétrica relativa ε*<sup>r</sup>* = 4, tangente de perda de 0,04, impedância de 50 Ω na linha de transmissão. A poliamida é um material dielétrico flexível, resistente a tensões mecânicas e temperatura, podendo operar em temperaturas acima de 225 °C [21], com aplicações em circuitos flexíveis comerciais, realizando a caracterização dielétrica do material por meio do processo de sonda. O Protótipo foi construída pelo processo de derretimento por percloreto de ferro.

Na Figura 1 podem ser observados a antena PCB espiral flexível com a forma da letra, simulada com as cotas em mm e o protótipo construído, com uma área total de 5,5 cm2 .

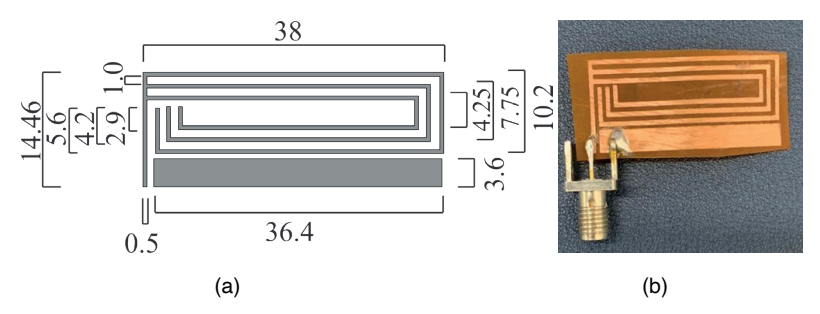

Figura 1. Antena PCB espiral flexível na forma da letra P: a) Simulada com as cotas em mm; b) Protótipo.

#### Fonte: Autor (2023)

O protótipo é medido no Analisador de Redes Vetorial (*Vectorial Network Analizer* – VNA), LibreVNA 100 KHz a 6 GHz, no laboratório de eletromagnetismo aplicado, na Universidade Estadual do Maranhão. As configurações de medição da antena, com as conexões e visualização do resultado medido, podem ser observadas na Figura 2.

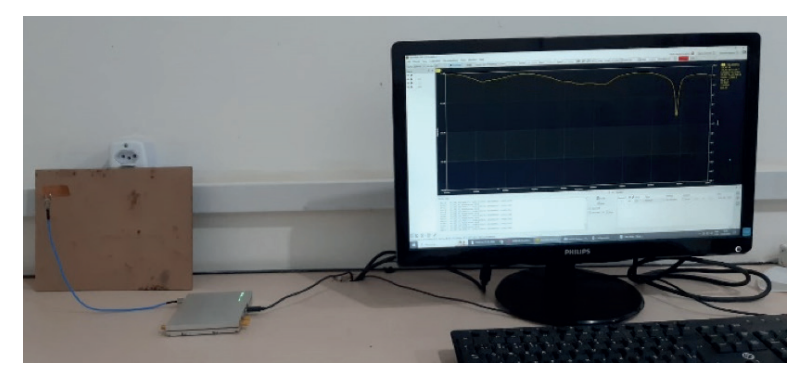

Figura 2. Configuração de medição do protótipo da antena PCB espiral flexível para NB-IoT. Fonte: Autor (2023)

#### **3 | TECNOLOGIA DE ANTENAS**

A conectividade em tempo real de pessoas e sistemas espalhados em quase todo mundo, têm incentivado as pesquisas para otimização dos sistemas de telecomunicações. As tecnologias de antenas como parte integrante deste sistema, têm recebido contribuições importantes, quanto as possíveis geometrias, materiais, componentes, sistemas de controle, entre outros aspectos a serem utilizados no desenvolvimento de antenas. Segundo [8] antenas são dispositivos utilizados em sistemas de comunicação sem fio, que tem como objetivo transformar ondas guiadas em ondas radiais, podendo ser de três tipos:

**Antenas filamentares**, formadas por um fio, que pode assumir diversas formas: reta, quadrática, triangular, circular, helicoidal, encontradas em automóveis, prédios, aviões, naves espaciais, rádios, roteadores, etc.

**Antenas de abertura**, formadas por tubos com geometria quadra, circular, retangular, entre outras, com aplicações espaciais e aeronáuticas; e

**Antenas de microfita**, que tiveram uso popularizado a partir da década de 1970, que consistem de um elemento irradiante (*patch*) e um plano de terra metálico separados por um substrato dielétrico, tanto o elemento *patch*, quanto o plano de terra podem assumir geometrias diversificadas. As antenas de microfita possuem apresentação discreta, de fácil fabricação, moldáveis a superfícies planas ou curvas e de baixo custo, compatíveis com projetos de circuitos monolíticos integrados de micro-ondas (*Microwave Monolithic Integrated Circuits* – MMIC), sendo versáteis quanto a frequência de ressonância, polarização, diagrama de irradiação e impedância. Possuem aplicações em satélites, radar, biomedicina, mísseis, dispositivos móveis, roteadores, e muitos outros.

As antenas utilizadas nos sistemas de telecomunicações apresentam dimensões e faixas de aplicações diversas. As antenas para transmissão de sinal de rádio AM (*Amplitude Modulation* – Modulação por Amplitude), por exemplo, podem chegar a dezenas de metros, enquanto que as antenas ópticas possuem dimensões em escala nanométrica. As antenas

ópticas ou nanoantenas, geralmente operam nas faixas de frequências da luz visível, com comprimento de onda entre 400 – 700 nm, ou seja, em frequências nas faixas de Terahertz. Uma das linhas de pesquisa em nanoantenas é a possibilidade do uso de materiais plasmônicos, para o desenvolvimento de biosensores com aplicações em foto-detecção, espectrografia e transferência de calor [22-23]. Segundo [8] a descrição do desempenho de uma antena é dada pela definição de seus parâmetros fundamentais.

#### **3.1 Parâmetros Fundamentais**

Os parâmetros fundamentais indicam as principais características observadas em uma antena. Dentre outros podem ser destacados o diagrama de irradiação, a diretividade, ganho, largura de banda e a polarização. A seguir são apresentados os conceitos de cada parâmetro.

#### *3.1.1 Diagrama de Irradiação*

O diagrama de irradiação ou diagrama de uma antena é uma função ou gráfico que descreve as propriedades direcionais de uma antena, podendo descrever o campo elétrico ou magnético, geralmente, no campo distante [24]. A região de campo distante, ou região de Fraunhofer, "é definida como a região de campo de uma antena onde a distribuição angular dos campos *independente da distância da antena"*, tendo a antena uma dimensão *D*, a região de campo distante pode ser estabelecida para distâncias superiores a 2*D*<sup>2</sup>/λ<sub>0</sub>, em que λ<sub>0</sub> é o comprimento de onda (λ<sub>0</sub> = *clf<sub>r</sub>* – *c* é velocidade da luz no vácuo aproximadamente 3.10ª e *f<sub>r</sub>* é a frequência de ressonância da antena)."*As propriedades de* irradiação incluem densidade de fluxo de potência, intensidade de irradiação, intensidade *de campo, diretividade, fase ou polarização*" [8].

O diagrama da antena pode ser visualizado em diagramas em duas dimensões, utilizando coordenadas polares, e em três dimensões, com coordenadas esféricas, em que é representada a magnitude do campo elétrico e magnético como uma função do espaço angular em três escalas: na escala linear, chamado de diagrama de campo; o diagrama de potência representa o quadrado da magnitude do campo elétrico ou magnético; e em escala logarítmica, em que o diagrama de potência é apresentado em decibéis (dB), plotado a uma distância constante ou a um raio (*r*) [8]. O diagrama de potência em coordenadas esféricas, de raio, *r*, e de ângulo θ e *φ* é definido por:

*P* (θ, φ) = *P<sub>r</sub>* (*r*, θ, φ)*r*<sup>2</sup> = densidade de potência por unidade de ângulo sólido (W/  $m<sup>2</sup>$ ).  $(1)$ 

A densidade de potência é a componente radial do vetor de *Poynting*, dado em,

$$
P_r(r,\theta,\varphi) = \frac{1}{2}\boldsymbol{Re}[\boldsymbol{\mathrm{E}}\boldsymbol{\mathrm{x}}\boldsymbol{\mathrm{H}}^*] = \frac{1}{2\eta_0}|\boldsymbol{\mathrm{E}}|^2,
$$
\n(2)

em que **E** é a intensidade de campo elétrico (V/m), **H** é a intensidade de campo

magnético (A/m), transversal a direção de propagação da onda na direção radial (*r*) e é a impedância da onda no espaço livre, em que  $\mu_{\scriptscriptstyle 0}$  e  $\mathcal{E}_{\scriptscriptstyle 0}$  são a permeabilidade e a permissividade do espaço livre [25]. Geralmente o diagrama de potência é normalizado para uma potência máxima de valor  $P_{\text{max}}$ , conforme,

$$
P_n(\theta, \varphi) = \frac{P_n(\theta, \varphi)}{P_{\text{max}}}.
$$
\n(3)

Na Figura 3 é apresentado um exemplo de um diagrama de irradiação tridimensional em dB, com a indicação da largura de feixe de meia potência (*Half-Power Beamwidth* – HPBW), ou seja, em -3 dB do valor máximo, lóbulo maior, lóbulos menores, lóbulos laterais e regiões de nulo, com os sinais de mais (+) e menos (-) indicando a polarização relativa da amplitude entre os vários lóbulos. Pela observação do diagrama de potência é possível identificar a relação frente/costas (*Front-to-Back – F/B*) da antena, esta relação indica a medida de isolamento promovida por uma antena direcional para a fonte na direção oposta à direção de máximo ganho θ*máx*, expresso em dB. Na Figura 3 é apresenta a operação logarítmica da relação frente/costas, ou seja, a relação entre a maior potência irradiada no lóbulo principal e a maior potência (*P<sub>n</sub>*) do lóbulo das costas.

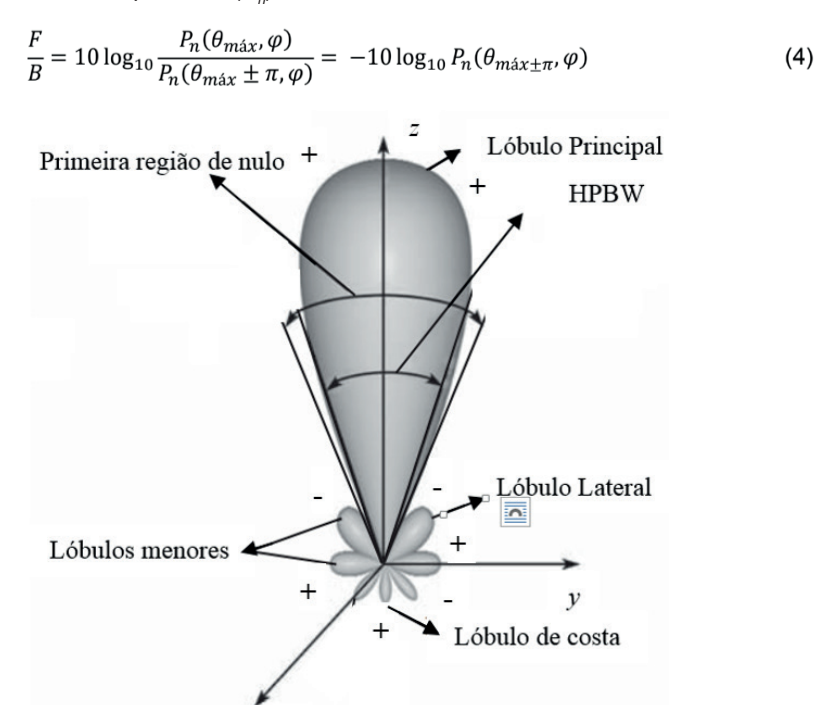

Figura 3. Exemplo do diagrama de irradiação [8]. Fonte: Adaptado de Balanis [8].

 $\boldsymbol{x}$ 

A Figura 4 apresenta o diagrama de irradiação 2D para o campo elétrico  $(θ = 90°)$ , para o campo magnético (*φ* = 0º), diagrama 3D com os eixos θ e *φ* indicados, de uma antena dipolo de ¼ $\lambda_{\rm o}$ , em microfita, com frequência de ressonância em 2,45 GHz, substrato em FR4, ε<sub>*r*</sub> = 4,4, e espessura (*h*) = 1,6 mm, simulado no software comercial HFSS.

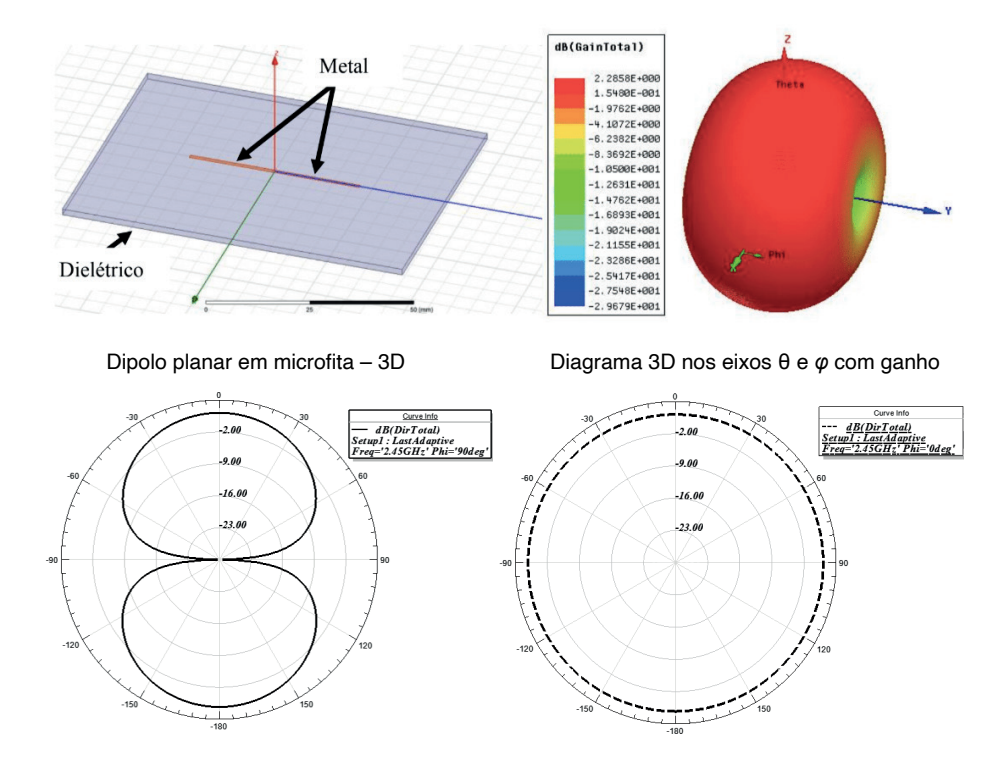

Figura 4. Dipolo planar com diagrama de irradiação 3D e 2D. Fonte: Autor (2023)

#### *3.1.2 Diretividade e Ganho*

O ganho máximo de potência de uma antena na direção radial (θ, φ), pode ser definido como o raio de potência interceptado por uma estrutura próxima a antena, se a densidade de potência em (θ, *φ*) é irradiada isotropicamente [26]. A potência isotrópica indica que a potência (**Pr** ) é irradiada sobre a superfície de uma esfera de raio, *r*. A potência total irradiada,  $P<sub>r</sub>$ , é dada em:

$$
\boldsymbol{P}_T = \frac{1}{2} Re \int \int_S (E \mathbf{x} H^*) \, ds,\tag{5}
$$

em que **S** é a superfície próxima ao campo. Assim a função de ganho de uma antena é obtida pela multiplicação da potência isotropicamente irradiada multiplicada pela área da esfera (*4*π*r2* ), utilizando a relação de (5), tem-se que o ganho, **G**(θ, *φ*), é dado por:

$$
G(\theta,\varphi) = \frac{4\pi r^2 P_r(r,\theta,\varphi)}{P_T}
$$
 (6)

no campo distante, e usando (3.2), tem-se que,

$$
G(\theta,\varphi) = \frac{2\pi r^2}{\eta_0} \frac{|E(r,\theta,\varphi)|^2}{P_T}.
$$
 (7)

O máximo ganho de uma antena é o valor utilizado para descrever a desempenho de uma antena, outro termo utilizado é o ganho de máxima potência. O ganho tem relação direta com a potência de entrada da antena, ou a potência fornecida por um gerador à antena, medida em decibel. Para uma antena dipolo curto o irradiador isotrópico é de 3/2 ou 1,76 dBi, com o dBi indicando o ganho em decibéis sobre um irradiador isotrópico [26].

O ganho de uma antena com respeito a uma abertura uniformemente iluminada em amplitude e fase sobre uma área, A, é denominado de eficiência, η<sub>a</sub>.

$$
\eta_a = \frac{G_{\text{max}}}{G_0},\tag{8}
$$

com  $G<sub>o</sub> = (4πA)/λ<sub>o</sub><sup>2</sup>$ .

O ganho máximo de uma abertura por ser aproximado com HPBW θ*E* graus no plano-E e θ<sub>μ</sub> graus no plano-H, dado por:

$$
G_{\text{max}} \approx \frac{4\pi}{\theta_E \theta_H} \approx \frac{41253}{\theta_{E(graus)} \theta_{H(graus)}}.
$$
 (9)

A diretividade, **D**, é a qualidade relativa do ganho, definida por:

$$
\mathbf{D} = \frac{4\pi r^2 \mathbf{P}_r(r,\theta,\varphi)}{\int \int_{4\pi} \mathbf{P}_r(r,\theta,\varphi) r^2 d\theta d\varphi}.
$$
(10)

A diretividade sempre é superior a 1, **D** ≥ 1.

#### *3.1.3 Impedância e Largura de Banda*

Além das características de irradiação, no desenvolvimento de antenas, devem ser consideradas as características de impedâncias. A impedância da antena tem uma variável complexa Z<sub>0</sub>,

$$
Z_A = R_A + jX_A, \tag{11}
$$

em que  $R_{\text{A}}$  é a parte real ou resistiva, e  $X_{\text{A}}$  a parte imaginária (complexa) ou reativa da impedância da antena, com *j* = √ -1. A parte real é composta por duas componentes, a perda ôhmica,  $R_l$ , e a perda de irradiação,  $R_r$  ou resistência de irradiação da antena.

$$
R_A = R_L + R_r \tag{12}
$$

Na Figura 5 é apresentado o circuito equivalente das perdas de uma antena,

conectado a um gerador,  $V_{\!\scriptscriptstyle g}$ , com impedância real,  $\boldsymbol{R}_{\!g}$ , e a perda reativa e ôhmica é indicada em  $\boldsymbol{R}_{\text{r}}$  =  $\boldsymbol{Z}_{\text{A}}$ , e uma corrente *I*.

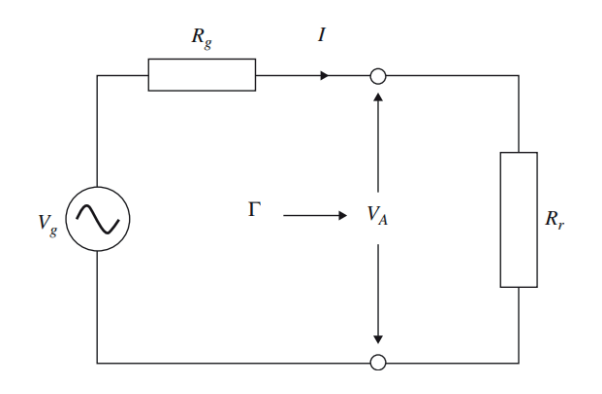

Figura 5. Circuito equivalente das perdas de uma antena com um gerador [26]. Fonte: Adaptado de Trevor [26].

A potência do gerador, **P**, entregue a antena é dada por:

em que **Re** {*x*} é a parte real do número *x* e **I***\** é o complexo conjugado de **I**.

Considerando que a antena recebera apenas a parte real, a potência recebida pela antena é indicada como

$$
P = \frac{1}{2} |V_g|^2 \left| \frac{R_g}{R_g + R_r} \right|^2 \frac{1}{R_r},
$$
\n(14)

com

$$
V_A = \frac{R_g}{R_g + R_r} V_g, \tag{15}
$$

e

$$
I^* = I = \frac{V_A}{R_r}.\tag{16}
$$

O valor de impedância que resulta na máxima potência transferida do gerador à antena, pode ser encontrado por:

$$
\frac{\partial P}{\partial R_r} = 0. \tag{17}
$$

Substituindo (16) em (14), encontra-se que, a condição de máxima transferência de potência para antena é encontrada, quando a impedância do gerador é igual a impedância da antena, ou,

$$
R_r = R_g. \tag{18}
$$

Nesta condição não há potência refletida da antena para o gerador, assim o coeficiente de reflexão (Γ) é zero

$$
\Gamma = \frac{R_r - R_g}{R_r + R_g}.\tag{19}
$$

A partir do coeficiente de reflexão é possível calcular o coeficiente de tensão de onda estacionária (*Voltage Standing Wave Ratio* – VSWR). Caso o elemento irradiador não apresente a mesma impedância da excitação, a potência cedida não será totalmente absorvida pelo irradiador, o restante da potência será refletido do irradiador para o transmissor, gerando uma onda estacionária. Para avaliação do parâmetro da antena, o critério geralmente adotado é o valor do VSWR ≤ 2, o que caracteriza a largura de banda e garante que pelo menos 90% da potência de entrega será irradiado [8]. O VSWR é dado por:

$$
VSWR = \frac{1 + \Gamma}{1 - \Gamma}.
$$
 (20)

A impedância de uma antena, geralmente varia em função da frequência, e o casamento entre as impedâncias do gerador e da antena, também variam em função da frequência. Assim a antena operará eficientemente em banda restrita de frequência, a qual é chamada de largura de banda da antena. A frequência específica de melhor casamento das impedâncias apresenta maior perda de retorno, ou de menor coeficiente de reflexão, e é chamada de frequência de ressonância (*f 0* ). A largura de banda é determinada pelas frequências mais baixas e mais altas, em que a degradação do casamento de impedâncias vai até o nível onde, o casamento de impedâncias é considerado como inaceitável para transmissão/recepção de um sinal.

Os níveis mais baixos e mais altos determinam os contornos da banda de frequências de transmissão/recepção de uma antena, ou a largura de banda da antena. Os níveis do coeficiente de reflexão para a determinação da largura de banda de uma antena, geralmente, são indicados em -10 dB, com Γ<sup>2</sup> ≤ 0,1 ou -15 dB, com Γ<sup>2</sup> ≤ 0,03, dependendo da aplicação. De forma genérica a largura de banda (*Bandwidth* – BW), ou banda passante da perda de retorno (*Return Loss* – RL), em função da frequência, de uma antena é dada pela diferença entre a frequência mais alta, *f 2* , e a frequência mais baixa, *f 1* , em -10 dB.

$$
BW = f_2 - f_1. \tag{21}
$$

Para antenas de pequena largura de banda, ou banda estreita, a largura de banda é expressa como porcentagem da frequência central, *f r* , chamada de largura de banda fracionária, indicado por:

$$
BW_{\%} = \frac{f_2 - f_1}{f_r} .100\% . \tag{22}
$$

Com o parâmetro de perda de retorno é possível medir o casamento de impedância

de uma antena, o qual pode ser escrito em função do VSWR (dB), definido por:

$$
RL(dB) = 20 \log \left( \frac{VSWR + 1}{VSWR - 1} \right) \tag{23}
$$

Escrevendo (3.23) em função do módulo do coeficiente de reflexão (|Γ|), tem-se:

$$
RL(dB) = -20 \log(|\Gamma|). \tag{24}
$$

## **4 | ANTENA PCB ESPIRAL FLEXÍVEL PARA NB-IOT**

Nesse projeto foi projetado uma antena PCB espiral flexível para NB-IoT, com a forma da letra P, operando na frequência de 877 MHz. Na Figura 6 pode ser observado a resposta em frequência da antena medida e simulada, com diferença na frequência de ressonância em 0,05%, e largura de banda de 10 MHz, cobrindo a faixa de 872 MHz a 882 MHz, perda de retorno inferior a -30 dB, demonstrando banda estreita, com largura de banda fracionária de 1,14%.

A frequência de ressonância em uma estrutura de compacta está relacionada ao comprimento das espiras, em que mesmo havendo três espiras, elas atuam em conjunto como uma única linha, e os espaçamentos entre as linhas não alteram a impedância da antena, não havendo acoplamento pela proximidade das linhas, e a largura e banda é característica desse tipo de antena.

Na Figura 7 podem ser visualizado o diagrama de irradiação 3D e 2D da antena PCB espiral flexível, com diagrama de irradiação onmidirecional, ou seja, a antena irradia potência para todas as direções, exceto na direção do dielétrico, ganho máximo de 5,12 dBi, Figura 7(a), largura de feixe de meia potência, ou seja, com queda da maior potência de -3 dB, de 108°.

O ganho da antena está diretamente relacionado a quantidade de metal do elemento irradiante, como as trilhas são finas, com espessura de 0,5 mm, o ganho é inferior a 6 dBi, porém este fator proporciona uma maior densidade de corrente, como observado na Figura 8.

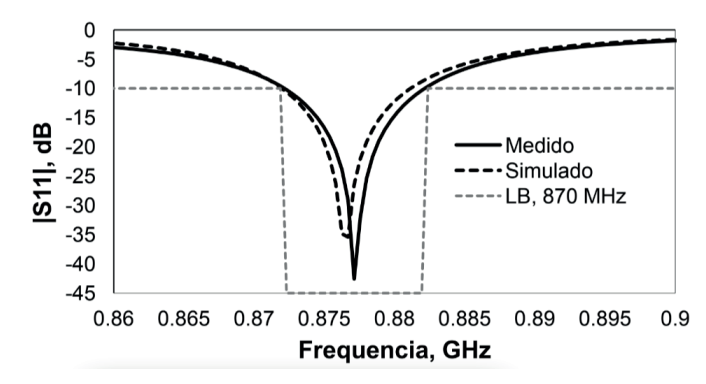

Figura 6. Resultado da resposta em frequência antena PCB espiral flexível simulada e medida.

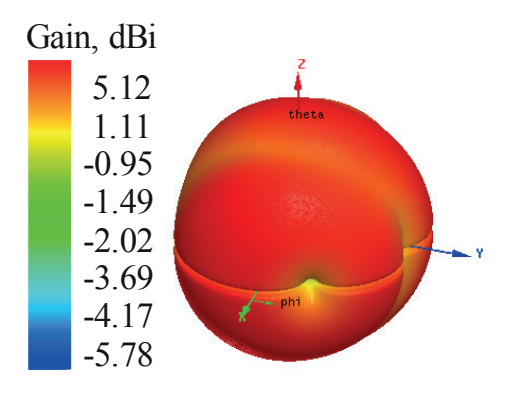

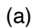

Figura 7. Diagrama de irradiação simulado da antena PCB espiral flexível: a) 3D com indicação de ganho máximo; b) 2D com a indicação da largura de feixe de meia potência.

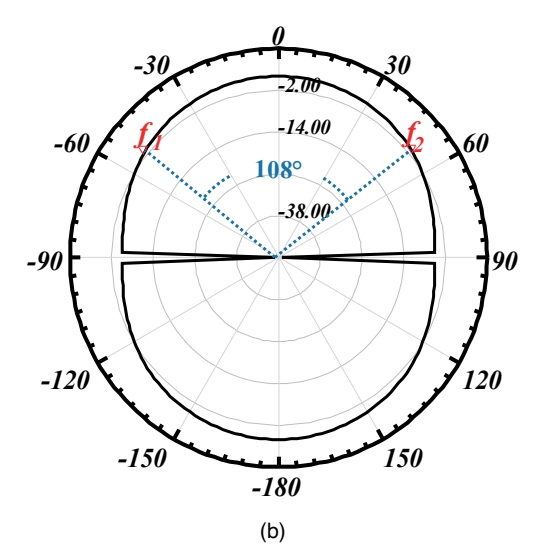

Figura 8. Desnsidade de corrente (A/m<sup>2</sup> ) da antena PCB espiral flexível simulada.

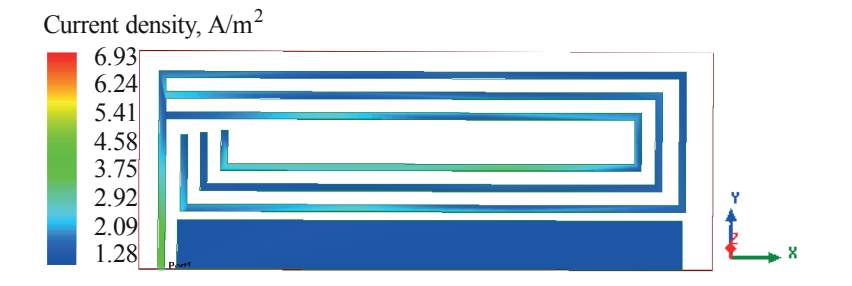

## **CONSIDERAÇÕES FINAIS**

Neste trabalho é desenvolvida uma antena projetada e construída em placa de circuito impresso espiral, com a forma da letra P, aplicada à Internet das Coisas de banda estreita, operando na banda de 880 MHz, e construída em dielétrico flexível, laminado de poliamida. A partir dos resultados observou-se que a antena obteve dimensão compacta, com uma área total de 5,5 cm<sup>2</sup>, largura de banda de 10 MHz, com diferença entre a simulação e medição inferior a 0,5%, largura de feixe de meia potência de 108º, e ganho máximo de 5,5 dBi.

#### **AGRADECIMENTOS**

Os autores são gratos a todo o suporte dado a este trabalho pela Universidade Estadual do Maranhão (UEMA), CAPES, Conselho Nacional de Desenvolvimento Científico e Tecnológico (CNPq), Programa de Apoio a Núcleos de Excelência (Pronex), Fundação de Amparo à Pesquisa e o Desenvolvimento Científico e Tecnológico do Maranhão (FAPEMA), e a Universidade Federal do Maranhão (UFMA).

### **REFERÊNCIAS**

1. J. Y. Khan e M. R. Yuce, "Wireless Body Area Network (WBAN) for Medical Applications," em New Developments in Biomedical Engineering, Shanghai, InTech Open, 2010, pp. 590-628.

2. J. Zhang, P. V. Orlik, Z. Sahinoglu, A. F. Molisch e P. Kinney, "UWB systems for wireless sensor network," Proceedings of the IEEE, vol. 97, nº 2, pp. 313-331, 2009.

3. M. Hernandez e R. Miura, Body Area Networks using IEEE 802.15.6 Implementing the Ultra Wide Band Physical Layer, London: Elsevier, 2014.

4. A. S. F Evangelista, "Desenvolvimento de antenas em poliamida com a geometria pre-fractal de ear" Mestrado, Programa De Pós-graduação Em Engenharia Da Computação E Sistemas, UEMA, 2020.

5. S. C. Survase e V. V. Deshmukh, "Design of earable antenna for telemedice application," International Journal of Engineering Science and Innovative Technology, vol. 2, pp. 574-580, March 2013.

6. A. Dierk, "Dual band rectangular patch wearable antenna on jeans material," IEEE Trabsactions on Antennas and Propagation, vol. 61, nº 2, pp. 532-538, 2013.

7. Q. Luo, S. Gao, M. Sobhy, J. Li, G. Wei, and J. Xu, "A broadband printed monofilar square spiral antenna: A circularly polarized lowprofile antenna." IEEE Antennas and Propagation Magazine, vol. 59, no. 2, pp. 79–87, 2017.

8. C. A. Balanis, Antenna theory: analysis and design. John wiley & sons, 2015.

9. Q. Luo, S. Gao, M. Sobhy, J. Li, G. Wei, and J. Xu, "A broadband printed monofilar square spiral antenna: A circularly polarized lowprofile antenna." IEEE Antennas and Propagation Magazine, vol. 59, no. 2, pp. 79–87, 2017.

10. H.-K. Oh, W. Wang, K. Lee, C. Min, and S. Yang, "The development of a wireless love wave biosensor on 41 yx linbo3," Smart Materials And Structures, vol. 18, no. 2, p. 025008, 2009.

11. A. B. Smolders, H.J. Visser, U. Johannsen. "Modern Antennas and Microwave Circuits," Eindhoven: Eindhoven University of Technology, 2022.

12. A. Banerjee. "Planar Spiral Inductors, Planar Antennas and Embedded Planar Transformers – SPICE-based Design and Performance Evaluation for Wireless Communications," Cham: Springer, 2023.

13. J. Salazar, S. Silvestre. "Internet of things," Prague: Techpedia, 2017.

14. J. Gubbi, R. Buyya, S. Marusic and M. Palaniswami, "Internet of Things (IoT): A vision architectural elements and future directions", Future Gener. Comput. Syst., vol. 29, no. 7, p. 1645-1660, Sep. 2013

15. 3GPP. 3GPP TS 36.211, Physical channels and modulation (Release 13, v13.9.0). Technical report, 3GPP, April 2018.

16. 3GPP. 3GPP TS 23.401, General Packet Radio Service (GPRS) enhancements for Evolved Universal Terrestrial Radio Access Network (E-UTRAN) access (Release 13, v13.14.0). Technical report, 3GPP, January 2020.

17. J. Schlienz and D. Raddino. Narrowband Internet of Things – Whitepaper. Technical report, Rohde & Schwarz, 2016.

18. Silva Junior, P.F., Santana, E.E.C., Pinto, M.S.S. et al. Flexible Wearable Pre-fractal Antennas for Personal High-Temperature Monitoring. Wireless Pers Commun 114, 1983–1998 (2020). https://doi. org/10.1007/s11277-020-07458-0.

19. H. Khaleel, Innovation in Wearable and Flexible Antennas, New York: WIT Press, 2015.

20. P. F. Silva Junior, et al., "Fractal and Polar Microstrip Antennas and Arrays for Wireless Communications," Wireless Mesh Networks – Security, Architectures and Protocols. IntechOpen, May 13, 2020. Doi: 10.5772/intechopen.83401.

21. D. P. AC, "Flexible circuit material - tecnical information," 2016. [Online]. Available: http://www. dupont.com/content/dam/dupont/products-and-services/electronic-and-electrical-materials/flexible-rigidflex-circuit-materials/documents/PyraluxACclad\_DataSheet.pdf. [Acesso em 20 jul 2023].

22. A. S. M. Z. Kausar, A. W. Reza, A. A. Latef e M. H. K. M. E. Ulla, "Optical nano antenas: state of the art, scope and challenges as a biosensor along with human exposure to nano-toxicology," Sensors, vol. 15, pp. 8787-8831, 2015.

23. C. Tripon-Canselite e J. Chazelas, Nanoscale Microwave Engineering - Opctical Controle of Nanodevices, Hoboken: Wiley, 2014.

24. F. B. Gross, Smart Antennas with MATLAB, San Francisco: McGraw Hill, 2015.

25. T. S. Bird, Fundamentals of Aperture Antennas and Arrays - From Theory to Design, Fabrication and Testing, Chichester: Wiley, 2016.

26. S. B. Trevor, Fundamentals of Aperture Antennas and Arrays: From Theory to Design, Fabrications and Testing, Chichester: Wiley, 2016.

# **CAPÍTULO 5**

# SISTEMA LOCALIZADOR PARA MASCOTA EXTRAVIADA BASADO EN UNA APP DE CELULAR Y LA PLATAFORMA GPS

**Rubén Téllez Hernández**

Profesor en Mecatrónica en la Universidad Tecnológica de Tecamachalco, Puebla

**Manuel Pérez Villegas** PTC "C" de la Universidad Tecnológica de Tecamachalco, Puebla, México

> **Gustavo Vera Cruz Fermín Tenorio Cruz Erik Juárez Cortes Oscar Damián Camarillo García**

**RESUMEN:** El objetivo de este proyecto es, diseñar y desarrollar un sistema de geolocalización (gps), y un software APP aplicado a objetos movibles especialmente mascotas, generando un trato digno en el cuidado y protección de una mascota, (perros, gatos, aves etc.). Una aplicación móvil busca mascotas (app)es un programa diseñado para descargarse gratis en un dispositivo y al que puede acceder directamente desde su teléfono celular o desde algún otro aparato móvil (tablet o smartphone o algún otro aparato móvil con acceso a internet) y con pocos *Data de aceite: 02/10/2023*

conocimientos de programación un usuario podría descargar esta aplicación en tiendas como Play store, app store, etc., desde sus dispositivo generar sus datos y localizar en tiempo real o por espacios diferidos el objeto (mascota) que se haya elegido así el sistema se basa en el diseño de un dispositivo de comunicaciones electrónicas (hardware) a prueba que busca se comunica y encuentra la posición Geolocal de mascota extraviada. **PALABRAS-CLAVE:** Apps, smartphones, Play store, gps, geolocal.

# **INTRODUCCIÓN**

# **Antecedentes de las aplicaciones**

Las aplicaciones —también llamadas apps— están presentes en los teléfonos desde hace tiempo; de hecho, ya estaban incluidas en los sistemas operativos de Nokia o Blackberry años antes. Los móviles de esa época, contaban con pantallas reducidas y muchas veces no táctiles, y son los que ahora llamamos *feature phones*, en contraposición a los *smartphones*, más actuales.

En sí, una aplicación no deja de ser un software. Para entender mejor el concepto, podemos decir que las aplicaciones son para los dispositivos móviles lo que los programas son para las computadoras de escritorio.

A el día de hoy encontramos aplicaciones de todo tipo, forma y color, pero en los primeros teléfonos, estaban enfocadas en mejorar la utilidad personal: eran alarmas, calendarios, calculadoras y clientes de correo, etc.

Hubo un cambio grande con el arribo de iPhone al mercado, ya que con él se generaron nuevos modelos de negocio que hicieron de las aplicaciones algo rentables (3), tanto para desarrolladores como para los mercados de aplicaciones, como App Store, Google Play y Windows Phone Store.

#### **GPS**

Por otro lado tenemos los sistemas GPS (sistemas de posicionamiento Satelital). El Sistema de Posicionamiento Global (en [inglés](https://es.wikipedia.org/wiki/Idioma_ingl%C3%A9s), *GPS*; Global Positioning System), y originalmente Navstar GPS, es un sistema que permite determinar en todo el Globo terráqueo la posición de un objeto (una persona, un vehículo) con una precisión de hasta centímetros (si se utiliza GPS diferencial), aunque lo habitual son unos pocos metros de precisión. El sistema fue desarrollado, instalado y empleado por el Departamento de Defensa de los [Estados Unidos.](https://es.wikipedia.org/wiki/Estados_Unidos) Para determinar las posiciones en el globo, el sistema GPS se sirve de 24 satélites y utiliza la [trilateración](https://es.wikipedia.org/wiki/Trilateraci%C3%B3n).

El GPS funciona mediante una red de 24 satélites en órbita sobre el planeta Tierra, a 20200 km de altura, con trayectorias sincronizadas para cubrir toda la superficie de la Tierra. Cuando se desea determinar la posición, el *receptor* que se utiliza para ello localiza automáticamente como mínimo tres satélites de la red, de los que recibe unas señales indicando la identificación y la hora del reloj de cada uno de ellos. Con base en estas señales, el aparato sincroniza el reloj del GPS y calcula el tiempo que tardan en llegar las señales al equipo, y de tal modo mide la distancia al satélite mediante el método de trilateración inversa, el cual se basa en determinar la distancia de cada satélite al punto de medición. Conocidas las distancias, se determina fácilmente la propia posición relativa respecto a los satélites. Conociendo además las coordenadas o posición de cada uno de ellos por la señal que emiten, se obtiene la posición absoluta o coordenada reales del punto de medición. También se consigue una exactitud extrema en el reloj del GPS, similar a la de los relojes atómicos que lleva a bordo cada uno de los satélites.

# **DESCRIPCIÓN DEL MÉTODO**

#### **Rastreo y control gps de Mascotas**

Nuestros dispositivos GPS rastrean la ubicación de objetos (mascotas) en un momento dado y los muestran en la aplicación GPS más fácil de usar (dispositivos móviles).

El usuario sabrá cuando llegan a cualquier lugar y cómo se desplaza esos objetos. Incluso puede obtener alertas automatizadas basadas en cuándo alguien extrae o toma de un lugar el objeto (mascota) designada.

#### **Integración con telefonía móvil**

Actualmente dentro del mercado de la telefonía móvil la tendencia es la de integrar, por parte de los fabricantes, la tecnología GPS dentro de sus dispositivos. El uso y masificación del GPS está particularmente extendido en los teléfonos móviles *[smartphone](https://es.wikipedia.org/wiki/Smartphone)*, lo que ha hecho surgir todo un ecosistema de *software* para este tipo de dispositivos, así como nuevos modelos de negocios que van desde el uso del terminal móvil para la navegación tradicional punto-a-punto hasta la prestación de los llamados *[Servicios Basados](https://es.wikipedia.org/wiki/Servicio_basado_en_localizaci%C3%B3n) [en la Localización](https://es.wikipedia.org/wiki/Servicio_basado_en_localizaci%C3%B3n)* (LBS)<sup>3</sup>.

Un buen ejemplo del uso del GPS en la telefonía móvil son las aplicaciones que permiten conocer la posición de amigos cercanos sobre un mapa base. Para ello basta con tener la *aplicación* respectiva para la plataforma deseada ([Android](https://es.wikipedia.org/wiki/Android), [Bada](https://es.wikipedia.org/wiki/Bada), [IOS](https://es.wikipedia.org/wiki/IOS_(sistema_operativo)), [WP](https://es.wikipedia.org/wiki/Windows_Phone), [Symbian](https://es.wikipedia.org/wiki/Symbian)) y permitir ser localizado por otros.

#### **DGPS**

El [DGPS](https://es.wikipedia.org/wiki/DGPS) (Differential GPS), o GPS diferencial, es un sistema que proporciona a los receptores de GPS correcciones de los datos recibidos de los satélites GPS, con el fin de proporcionar una mayor precisión en la posición calculada. Se concibió fundamentalmente debido la introducción de la [disponibilidad selectiva](https://es.wikipedia.org/wiki/Disponibilidad_selectiva) (SA)4 .

El fundamento radica en el hecho de que los errores producidos por el sistema GPS afectan por igual (o de forma muy similar) a los receptores situados próximos entre sí. Los errores están fuertemente correlacionados en los receptores próximos.

Un receptor GPS fijo en tierra (referencia) que conoce exactamente su posición basándose en otras técnicas, recibe la posición dada por el sistema GPS, y puede calcular los errores producidos por el sistema GPS, comparándola con la suya, conocida de antemano. Este receptor transmite la corrección de errores a los receptores próximos a él, y así estos pueden, a su vez, corregir también los errores producidos por el sistema dentro del área de cobertura de transmisión de señales del equipo GPS de referencia.

Confiabilidad de la aposición y correcciones de errores de posición

Para que las correcciones DGPS sean válidas, el receptor tiene que estar relativamente cerca de alguna estación DGPS; generalmente, a menos de 1000 km. Las precisiones que manejan los receptores diferenciales son centimétricas, por lo que pueden ser utilizados en ingeniería.çç-permite determinar en todo el mundo la posición de un objeto, una persona o un vehículo con una precisión hasta de centímetros $^{\rm 3}$ .

### **DESARROLLO**

Para implementar el desarrollo del sistema propuesto se ha decidido separar en dos bloques o formas de diseño, el sistema software de diseño de una aplicación la cual se elige un programa para el diseño de app y por otro lado se elige un módulo a nivel hardware, el cual se ha buscado dentro de un conjunto de varios módulos a nivel CI (circuito integrado) que cumpla con las características que plantea una necesidad de usuario final.

Iniciamos primero por el análisis de un modelo de CI conocido por una patente reconocida, a decir Digikey-electrónics es una marca de patente reconocida en el mercado de telecomunicaciones con la que se satisfacen ciertos requerimientos de usuario 4 .

#### **REQUERIMIENTOS DE USUARIO**

Para poder elegir un modelo a nivel hardware fue necesario satisfacer lo siguiente: Tener dimensiones físicas diminutas (de largo, ancho y grosor en milímetros), ligero en peso(5 a 10 grs.) y compacto y posible de encapsular, características eléctricas como son: bajo consumo de energía, batería de última generación y baja potencia eléctrica (Retrievr) y si lo permite el modelo debe ser auto recargable. El modelo final debe de ir en formas apropiadas ergonómicas según sea el usuario portador, será diseñado de varias formas que se adapten al objeto(mascota), un ejemplo al de la figura 1 y 2.

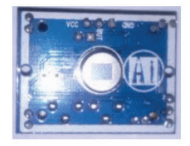

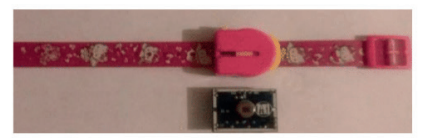

Figura 1: El CI [M10478](https://www.digikey.com.mx/product-detail/es/antenova/M10478-A1/627-1052-1-ND/3993158) es utilizado para realizar pruebas. Figura 2: Un ejemplo para prueba y funcionalidad.

Para tales experimentos se observan algunas características técnicas del modelo elegido, presentamos un resumen de modelo de tecnología en cuestión de GPS empleada.

La tecnología GPS está cada vez más integrada con los modos de baja potencia, es decir, que los receptores diminutos ahora pueden ser alimentados por celdas solares. Un ejemplo es Retrievor (figura 3), una colaboración de empresas americanas, australianas, británicas y chinas que recaudan fondos a través de una participación colectiva para desarrollar un dispositivo de seguimiento GPS del tamaño de una moneda. Puede utilizarse un pequeño sistema GPS autoalimentado para realizar el seguimiento de elementos valiosos e incluso mascotas, mediante aplicaciones Android y Apple iOS que proporcionan información de la ubicación.

La unidad Retrievor mide 28 mm (1,10 in) de diámetro y 10 mm (0,39 in) de espesor y la antena está integrada al módulo para mantener el tamaño reducido. Utiliza el procesador GPS SiRFstarIV que permite operar en entornos difíciles de GPS, como el seguimiento en interiores o cuando el usuario final está en movimiento. Este alto nivel de rendimiento de GPS se logra mediante un innovador firmware de GPS, que puede detectar cambios en el contexto, la temperatura, y las señales satelitales, y actualiza sus datos internos siempre que haya oportunidad, de modo que proporciona una navegación casi permanente.

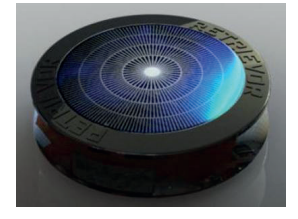

Figura 3: El receptor GPS Retrievor del tamaño de una moneda.

La alimentación del Retrievor proviene de un tablero solar integrado al cargador de movimiento que alimenta una batería de ion de litio de 3,7 V, que también puede cargarse mediante un micro USB. Las tasas de ping definidas por el usuario pueden ajustarse cada segundo una vez por día de modo que el Retrievor nunca necesite una recarga, de la misma forma que el retrievor nuestro minisitema se buscara una alternativa para autoalimentarse figura 1 y 2.

#### **Estructura modular de un receptor GPS**

Los módulos altamente compactos (figura1) que combinan RF (radiofrecuencia) y antena pueden mezclarse con los transductores de recolección de energía y la administración de alimentación para proporcionar la misma clase de sistema pequeño que es independiente de las fuentes de alimentación. Las *[celdas solares](https://www.digikey.com.mx/product-detail/es/panasonic-bsg/AM-1417CA/869-1000-ND/2165185)* como las de *[Sanyo](https://www.digikey.com.mx/es/supplier-centers/o/on-semiconductor)* pueden cubrir todas las necesidades de energía, con especial atención la energía disponible del sistema. Con estos pequeños factores de forma, también es de vital importancia evitar problemas con la distribución de RF que puede consumir energía y volver insuficiente la fuente de recolección de energía.

El Circuito integrado C.I. utilizado en el Retrievor es el **[M10478](https://www.digikey.com.mx/product-detail/es/antenova/M10478-A1/627-1052-1-ND/3993158)** de [Antenova](https://www.digikey.com.mx/es/supplier-centers/a/antenova) es un módulo sumamente integrado de GPS, RF y antena adecuado para la banda L1 de GPS y los sistemas A-GPS. El dispositivo que empleamos a modo de prueba posee las mismas características eléctricas se basa en la misma arquitectura GPS SiRFstarIV utilizada en el Retrievor, combinada con tecnología de alta eficiencia de antena de Antenova, y está diseñado para proporcionar patrones óptimos de radiación para la recepción de GPS.

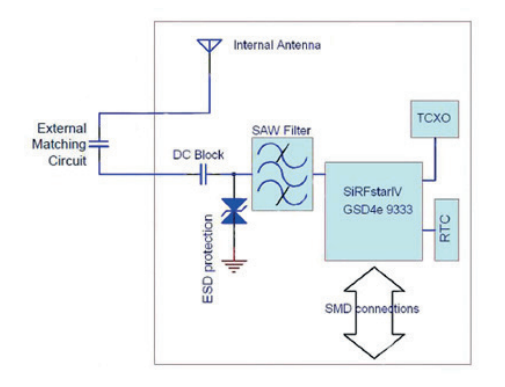

Figura 4: Diagrama de bloques del módulo GPS M10478.

Todos los componentes del front-end y del receptor vienen en un solo módulo base de paquete laminado, que proporciona un receptor GPS completo para lograr un rendimiento óptimo. El M10478 (figura 5) funciona con una sola alimentación positiva de 1,8 V con bajo consumo de energía y en varios modos de bajo consumo para ahorrar mayor energía, lo que le permite alimentarse de una batería de litio de 3,7 V que se suministra mediante la celda solar. Un oscilador de cristal compensado por temperatura (TCXO) preciso de 0,5 ppm garantiza un corto tiempo del primer posicionamiento para las aplicaciones móviles, y el software autónomo admite el módulo que es compatible con UART (Transmisor Receptor Asíncrono Universal), SPI (Interfaz Periférica en Serie), e I²C (Inter Circuitos Integrados).

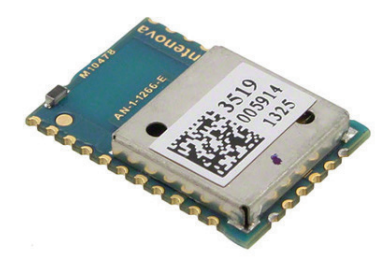

Figura 5: El módulo GPS M10478 GPS de Antenova integra el sistema de antena.

En el caso de un diseño pequeño, es común encapsular el producto, y existe una amplia variedad de componentes encapsulados con propiedades dieléctricas variadas. Dado que estos componentes pueden afectar considerablemente el rendimiento de RF y la capacidad para volver a trabajar o realizar el mantenimiento del producto, el diseñador debe tener cuidado en la elección y la calificación de dicho material.

#### **CASO DEL SOFTWARE**

#### **Tipos de aplicación según su desarrollo**

El proceso de diseño y desarrollo de una aplicación, abarca desde la concepción de la idea hasta el análisis posterior a su publicación en las tiendas. Durante las diferentes etapas, diseñadores y desarrolladores trabajan —la mayor parte del tiempo— de manera simultánea y coordinada.

Hemos resumido las fases de este proceso solo desde la perspectiva del diseño y desarrollo, es decir, sin tener en cuenta los roles de coordinación, la participación del cliente, ni los accionistas de la empresa.<sup>1</sup>

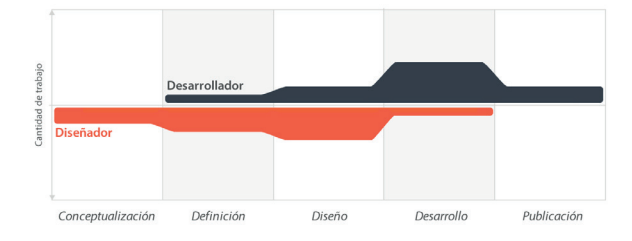

Cada una de las etapas —excepto la de desarrollo— .

FIGURA 6:.El proceso de diseño abarca diferentes etapas donde diseñador y desarrollador trabajan simultáneamente, con más o menos carga de trabajo dependiendo del momento.

#### **CONCEPTUALIZACIÓN**

El resultado de esta etapa es una idea de aplicación, que tiene en cuenta las necesidades y problemas de los usuarios. La idea responde a una investigación preliminar y a la posterior comprobación de la viabilidad del concepto.

Ideación

Investigación

Formalización de la idea

#### **DEFINICIÓN**

En este paso del proceso se describe con detalle a los usuarios para quienes se diseñará la aplicación, usando metodologías como «Personas» y «Viaje del usuario». También aquí se sientan las bases de la funcionalidad, lo cual determinará el alcance del proyecto y la complejidad de diseño y programación de la app.

Definición de usuarios

Definición funcional
### <span id="page-72-0"></span>**DISEÑO**

En la etapa de diseño se llevan a un plano tangible los conceptos y definiciones anteriores, primero en forma de *wireframes*, que permiten crear los primeros prototipos para ser probados con usuarios, y posteriormente, en un diseño visual acabado que será provisto al desarrollador, en forma de archivos separados y pantallas modelo, para la programación del código.

*Wireframes* Prototipos Test con usuarios Diseño visual

#### **DESARROLLO**

El programador se encarga de dar vida a los diseños y crear la estructura sobre la cual se apoyará el funcionamiento de la aplicación. Una vez que existe la versión inicial, dedica gran parte del tiempo a corregir errores funcionales para asegurar el correcto desempeño de la app y la prepara para su aprobación en las tiendas.

Programación del código

Corrección de *bugs*

### **PUBLICACIÓN**

La aplicación es finalmente puesta a disposición de los usuarios en las tiendas. Luego de este paso trascendental se realiza un seguimiento a través de analíticas, estadísticas y comentarios de usuarios, para evaluar el comportamiento y desempeño de la app, corregir errores, realizar mejoras y actualizarla en futuras versiones.

Lanzamiento

Seguimiento

### **ACTUALIZACIÓN**

Estas etapas son cruciales en el proyecto de interpolar el software y darle funcionalidad a la app, la cual en breve puntualizamos en la etapa de desarrollo, una vez esto se lleva la etapa de prueba y unificación con el hardware.

CONCEPTO (Idea) DEFINICIÓN (funcionalidad) DISEÑO (*wireframes*) DESARROLLO (crear estructura)

#### PUBLICACIÓN (Lanzamiento tienda)

<span id="page-73-0"></span>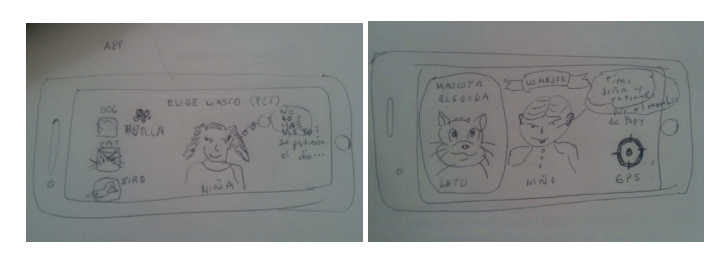

FIGURA 7.1.Los *wireframes*, aun cuando sean en papel, son fundamentales antes de comenzar el diseño visual.

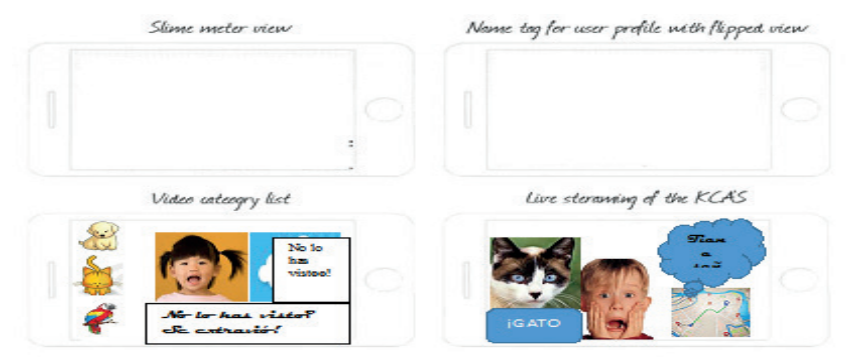

FIGURA 3.1. Los wireframes, aun cuando sean en papel, son fundamentales antes de comenzar el diseño visual.

#### **COMENTARIOS FINALES**

#### *Resumen de resultados*

En este trabajo investigativo se realizó estudió de una combinación en sistema de posicionamiento con micro módulos a nivel CI gps, Los resultados de la investigación incluyen el análisis eléctrico y señales en banda L1 de las respuestas de las señales están en continuo análisis y se expondrán en un apartado de mas información.

#### *Conclusiones*

Los resultados demuestran la necesidad de enfocarnos a nivel desarrollo y una aplicación en software para la app Es indispensable que el buen uso de la programación y el diseño se combinen así como las necesidades del usuario final y colocar al mercado final su funcionalidad.

#### *Recomendaciones*

Los investigadores interesados en continuar nuestra investigación podrían enfocarse a nustra literatura que proponemos y experimentar con las características eléctricas que los fabricantes proporcionan mejorando la aplicación. Podríamos sugerir que hay un abundante campo aún por explorarse en lo que se refiere sistemas geolocalizadores con ultilidades inimaginables, deben de desarrollarse y hacer en el futuro.

#### **REFERENCIAS**

1. Muñiz Troyano, J. "Android, curso práctico para todos los niveles," *Revista Castellana* (en línea) *,* Alfa Omega, Marcombo ediciones técnicas del 2006.

2. Amaro Soriano, J., E. "Programación de dispositivos móviles a través de ejemplos, "Alfa-Omega, Marcombo, Abril de 2006.

3. Diseño de Apps para móviles, Simón Cuello J., Vitone J. ¿Qué son las aplicaciones?, "http:// appdesignbook.com/es/el-proyecto/,", 2007.

4. Digy- Key Electronics, colaboración de editores europeos, Diseño de un receptor GPS de E.: https:// www.digikey.com.mx ", 3 de diciembre del 2014.

#### **NOTAS BIOGRÁFICAS**

**El M.C. Ruben Tellez Hernández** actualmente trabaja como ptcA Universidad Tecnológica de Tecamachalco Puebla, ha publicado 3 artículos en tres diferentes editoriales avaladas por CONACyT y cursa el primer año de posgrado Doctoral UAT.

**ING Oscar D. Camarillo** García es director de la carrera de Mecatrónica de la Universidad Tecnológica de Tecamachalco Puebla y colabora en 3 publicaciones del CA mecatrónica.

El **M.C. Manuel Pérez Villegas** Este coautor es profesor de la carrera de Ing. En mantenimiento de la Universidad tecnológica de Tecamachalco, Puebla, México. Terminó sus estudios de postgrado en Ing. Mecánica Industrial. Instituto Tecnológico de Puebla, Pué. Ha publicado artículos en las revistas ECOFARM Latinoamérica y está certificación en Análisis de Vibraciones Mecánicas.

**FABRÍCIO MORAES DE ALMEIDA:** Possui graduação em Matemática pela UFMT (2000), Físico - Lei n. 13.691, de 10 de julho de 2018, Especialização em Física Básica - UFMT (2001), Esp. em Redes de Computadores - UNIRONDON (2009) , mestrado em Física pela Universidade Federal do Ceará (2002) e Doutorado em Física pela UFC (2005), Pós-doutorado - UFMT/CNPq (2009). E também com formação em Engenharia de Computação/Produção. Têm várias pesquisas cientificas com temas de Engenharia Elétrica, Computação/Produção; Inovação, Modelagem, Gestão e Desenvolvimento Regional; Modelagem Matemática/ Computacional e pesquisas interdisciplinares. É líder do grupo de pesquisa GEITEC/UFRO. Já orientou dezenas de teses e dissertações. Ademais, centenas de publicações cientificas em diversas revistas internacionais e nacionais. É membro do *Athens Institute for Education and Research* – Atenas (Grécia), para saber mais acesse:<https://www.atiner.gr/brazil>.

E as áreas de atuação, são: Ciência de dados e Engenharia; Engenharia de computação; Engenharia de Software, Engenharia Elétrica; Engenharia de Produção; Gestão, Tecnologia e Inovação; Modelagem e Ciências Ambientais; Sistema de Computação e Energia (para saber mais, acesse: [http://dgp.cnpq.br/](http://dgp.cnpq.br/dgp/espelhorh/5959143194142131) [dgp/espelhorh/5959143194142131\)](http://dgp.cnpq.br/dgp/espelhorh/5959143194142131).

Adicionalmente, têm especializações pela FUNIP (2020/2023), em: Engenharia Elétrica, Engenharia de Produção, Engenharia de Controle e Automação Industrial; Engenharia de Software e Análise e Desenvolvimento de Sistemas. Tem experiência com: consultoria de pesquisa, tecnologia, engenharia, inovação e negócios; mais de 20 anos de experiência com administração e gerência de empresas públicas e privadas; também com vasto conhecimento em gestão de projetos; mais de 22 anos de estudos/pesquisas com computação e análise de dados. Atualmente, é professor associado 3 do departamento de Engenharia Elétrica da Universidade Federal de Rondônia e docente do Programa de Pósgraduação: Doutorado/Mestrado em Desenvolvimento Regional e Meio Ambiente da Fundação Universidade Federal de Rondônia. Além disso, é Bolsista de Desenvolvimento Tecnológico Industrial do CNPq - DTI Nível A. <http://lattes.cnpq.br/5959143194142131>

# **A**

Algorithms and PostgreSQL 67 Algoritmos de buscas semânticas [33](#page-42-0) Analisador de Redes Vetorial (Vectorial Network Analizer – VNA) [44](#page-53-0) Antena PCB espiral [40](#page-49-0), [44](#page-53-0), [52](#page-61-0) Antenas espiral flexível [40](#page-49-0) Aplicación móvil busca mascotas [56](#page-65-0)

# **B**

Banda ultralarga (Ultra Wideband – UWB) [41](#page-50-0) Bayesian computing [11](#page-20-0), [19](#page-28-0) Bayesian networks [5](#page-14-0), [16](#page-25-0), [22](#page-31-0)

# **C**

C language [2](#page-11-0) Clean energy [24](#page-33-0), [25](#page-34-0) Computation with UML analysis [16](#page-25-0) Congenital syndrome [30](#page-39-0)

# **D**

Data warehouse [30](#page-39-0), [32](#page-41-0) Departamento de Defensa de los Estados Unidos [57](#page-66-0) DGPS (Differential GPS) [58](#page-67-0)

# **E**

El módulo GPS M10478 [61](#page-70-0)

# **F**

Ferramentas visuais de OLAP [36](#page-45-0)

# **G**

 $G0 = (4πA)/λ02 49$  $G0 = (4πA)/λ02 49$ 

Gases emission [25](#page-34-0)

Google Play y Windows Phone Store [57](#page-66-0)

## **I**

Indicators by Bayesian theory and analysis [2](#page-11-0) Internet of Things - IoT [41](#page-50-0), [42](#page-51-0), [55](#page-64-0)

# **L**

largura de banda de 10 MHz [40](#page-49-0), [43](#page-52-0), [52](#page-61-0), [54](#page-63-0) Los sistemas A-GPS [60](#page-69-0)

#### **M**

Matriz de Barramento de Dimensões Descritivas [33](#page-42-0) Microcephaly [30](#page-39-0) Modelagem conceitual e multidimensional [34](#page-43-0) Modeling experiment [20](#page-29-0) MS SQL Server Management Studio (SSMS) [34](#page-43-0)

### **N**

NB-IoT herda do LTE [42](#page-51-0) Notação quíntupla DW = {D,M,A,ƒ,R} [37](#page-46-0)

# **O**

Optimize decision [21](#page-30-0) Oscilador de cristal compensado por temperatura (TCXO) [61](#page-70-0)

# **P**

Película encapsulante EVA [27](#page-36-0) Photovoltaic cell [25](#page-34-0), [29](#page-38-0) Processo ETL (Extract, Transform and Load) [34](#page-43-0)

# **R**

Regional development [1](#page-10-0), [2,](#page-11-0) [3](#page-12-0), [4](#page-13-0)

## **S**

Satélites y utiliza la trilateración [57](#page-66-0) Servicios Basados en la Localización (LBS) [58](#page-67-0) Silício metálico [28](#page-37-0) Software Engineering [1](#page-10-0), [2](#page-11-0), [20,](#page-29-0) [23](#page-32-0) SPI (Interfaz Periférica en Serie) [61](#page-70-0)

## **U**

UART (Transmisor Receptor Asíncrono Universal) [61](#page-70-0)

### **V**

Vidro fotovoltaico [25](#page-34-0), [27](#page-36-0)

#### **W**

WBAN [41](#page-50-0), [54](#page-63-0) Wireframes [63](#page-72-0), [64](#page-73-0)

# **INNOVATE:**

 $\sqrt{1}$ 

# ENGENHARIA DE COMPUTAÇÃO 2

www.atenaeditora.com.br X.contato@atenaeditora.com.br

- @ @atenaeditora
- Fl www.facebook.com/atenaeditora.com.br

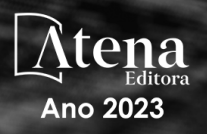

# **INNOVATE:**

 $\sqrt{\left|\right|}$ 

# ENGENHARIA DE COMPUTAÇÃO 2

www.atenaeditora.com.br **Marcontato@atenaeditora.com.br** 

- @ @atenaeditora
- Fi www.facebook.com/atenaeditora.com.br

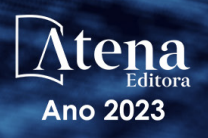